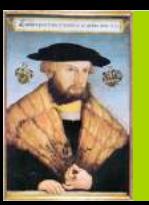

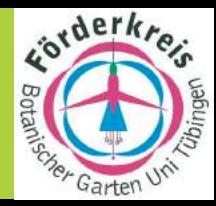

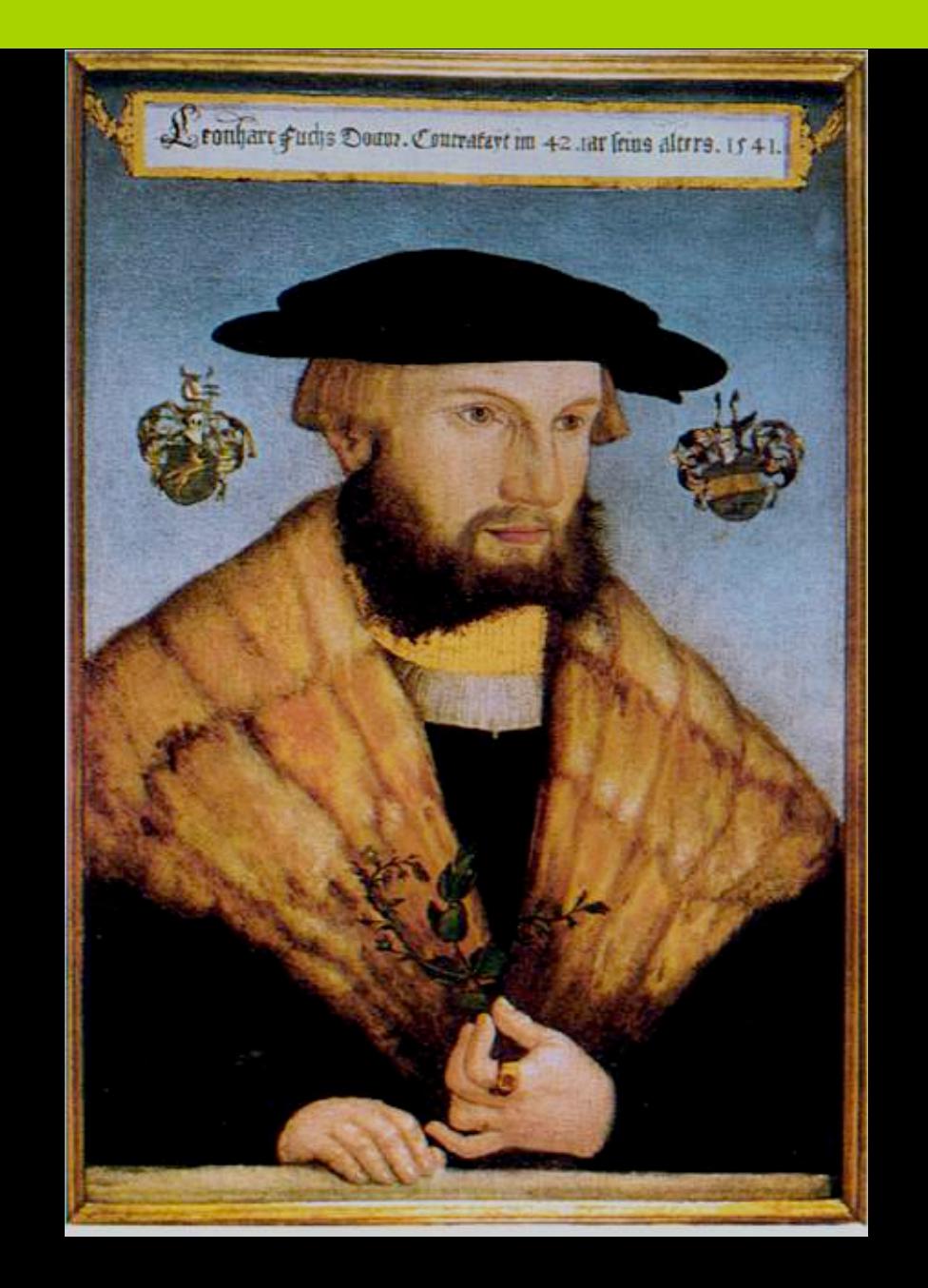

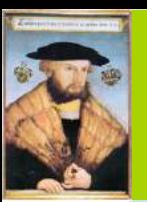

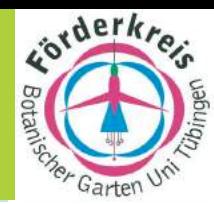

# **durchgeführt im Botanischen Garten und Institut, in der Universität und in der Stadt und anderswo**

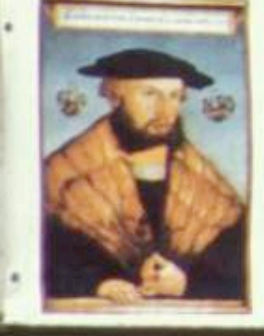

# **LEONHART FUCHS - JAHR 2001**

Universität Tübingen

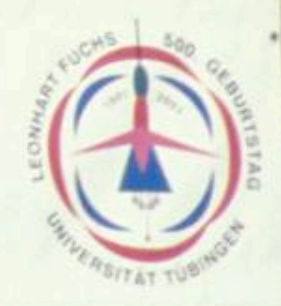

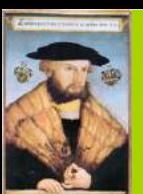

**beschirmt** 

**durch Fuchsien**

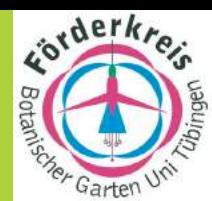

# **Fuchsienschirm-Präsentation in der Elizabeth F. Oberwinkler 6.6.2001 3000 Fuchsien-Schirme haben für das Leonhart Fuchs-Jahr 2001 und den Botanischen Garten der Universität Tübingen geworben**

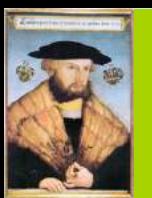

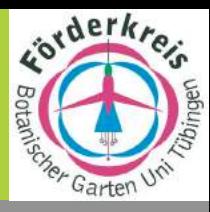

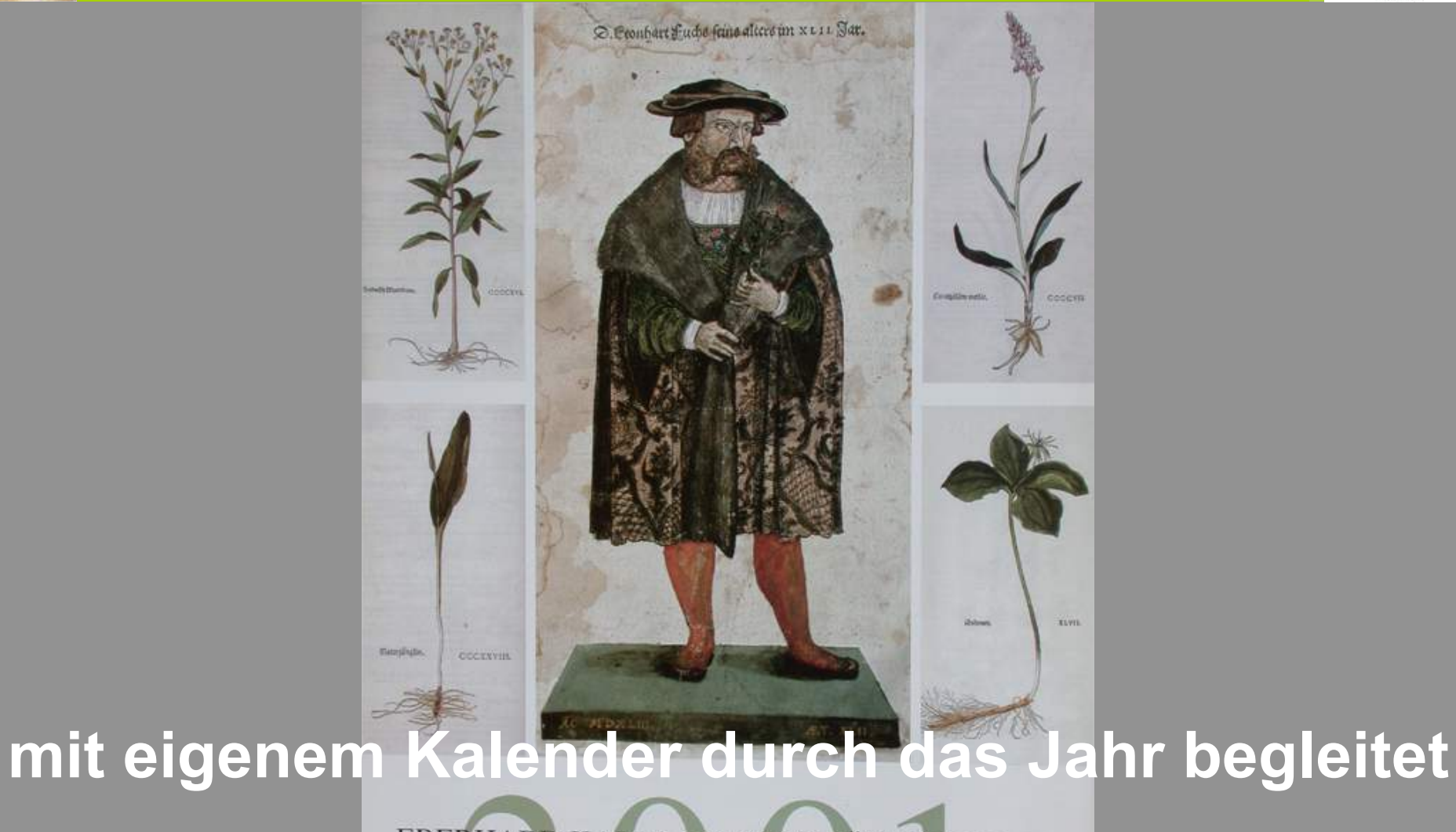

EBERHARD KARLS UNIVERSITÄT TÜBINGEN

Kalender zum 500. Geburtsjubiläum des grossen Arztes und Botanikers Leonhart Fuchs  $(1501 - 1566)$ 

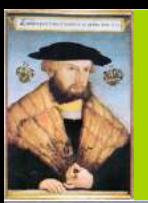

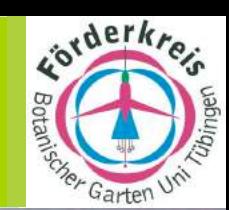

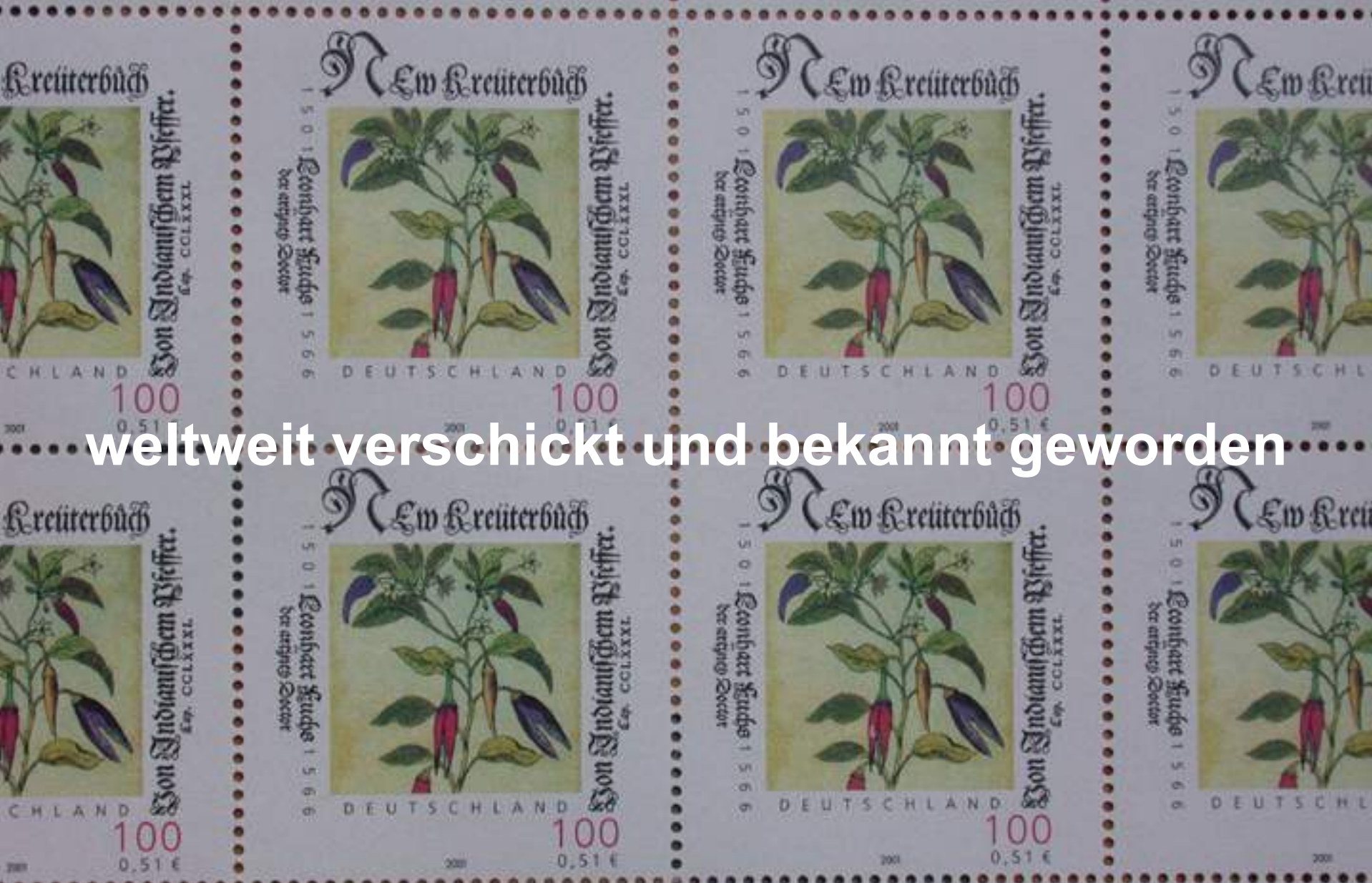

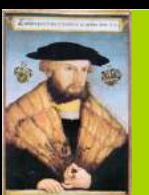

 $-51$ afl

optiche

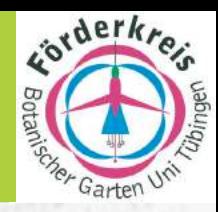

## **ein Rückblick auf**

#### **Veranstaltungen der Universität und der Stadt Tübingen sowie des Förderkreises Botanischer Garten im Leonhart Fuchs-Jahr 2001**

*Tübingen nach einem Stich von Pfister 1620* 

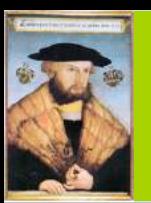

**7.1.** 

#### *Leonhart Fuchs-Jahr 2001*

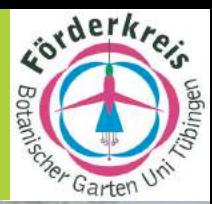

### **I. Jahresprogramm 2001 des Förderkreises**

**Teil I: Vorstellung der Veranstaltungen der Universität und der Stadt Tübingen sowie des Förderkreises Botanischer Garten für das Fuchs-Jahr 2001**

**Teil II: Die Gattung Fuchsia** 

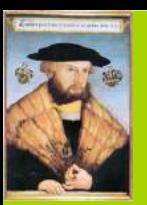

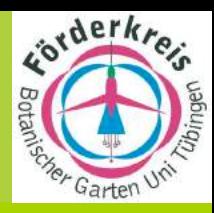

Me.

*1703 beschrieb Charles Plumier die Gattung* 

*Fuchsia 300 Jahre* 

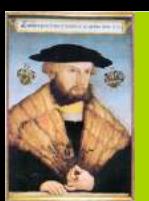

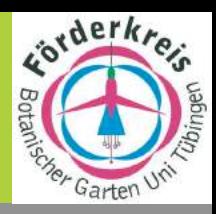

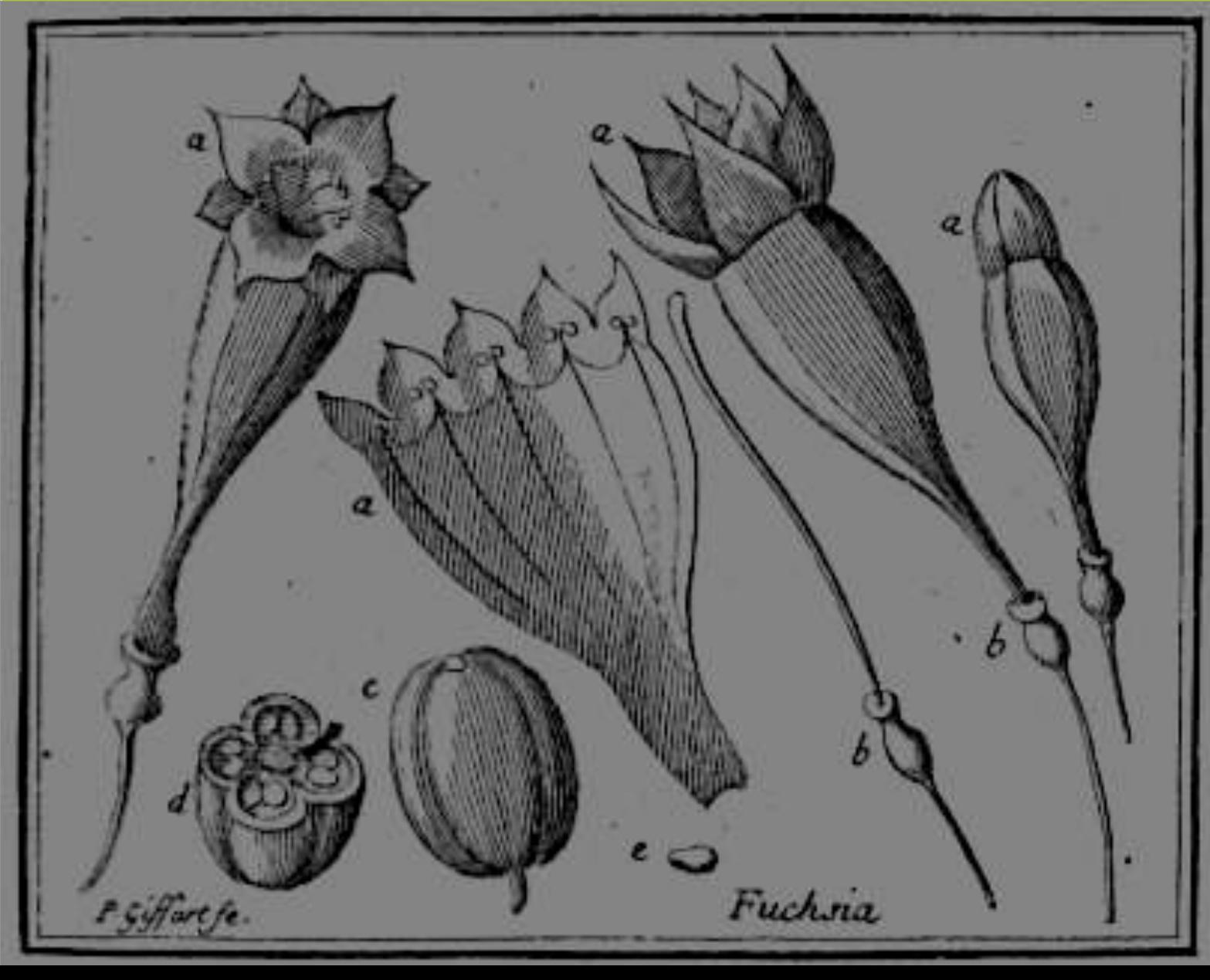

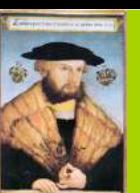

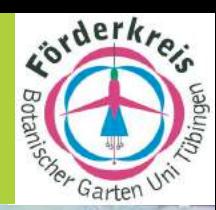

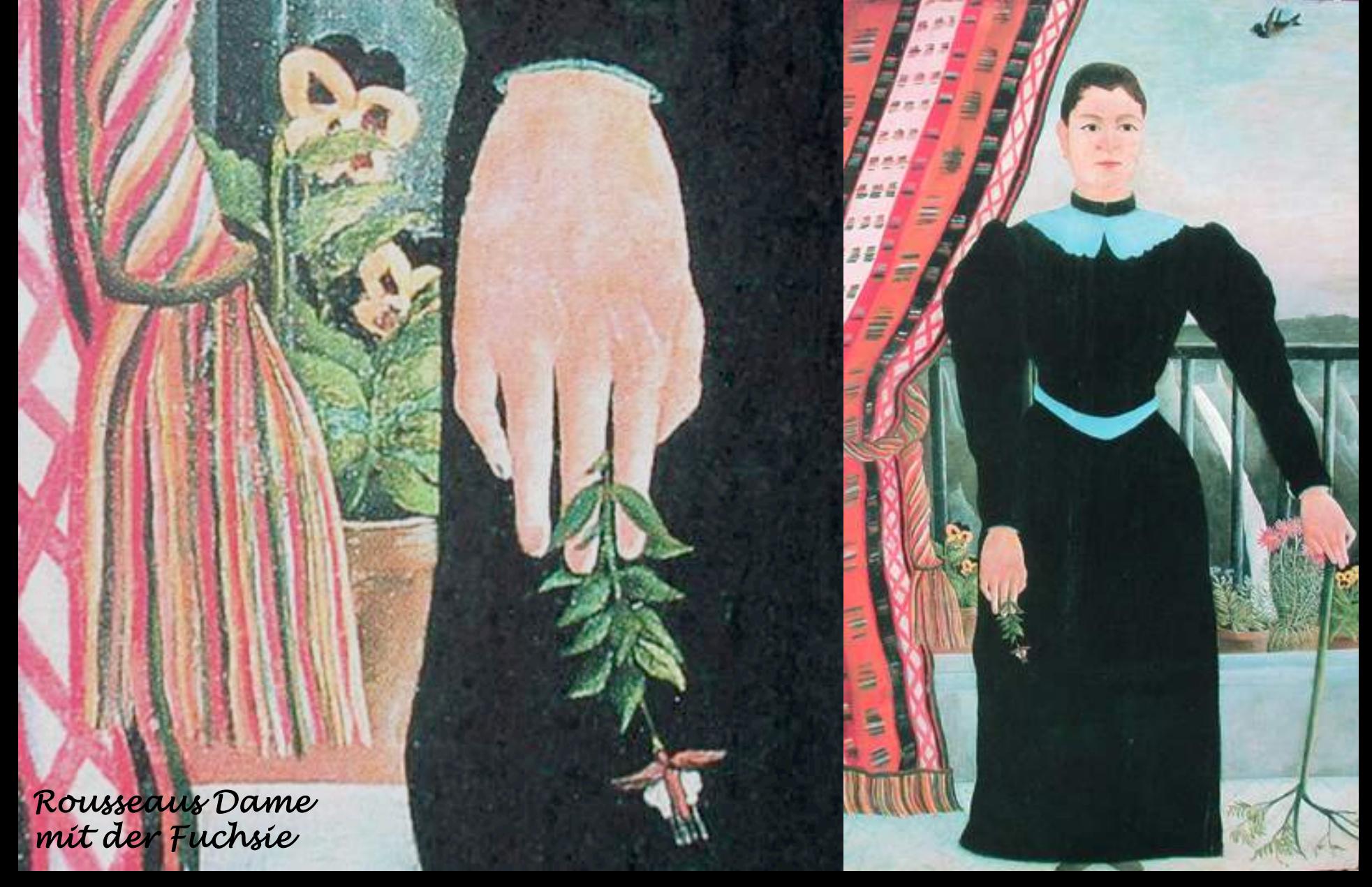

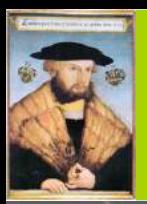

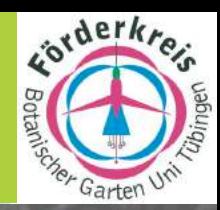

# **die einmalige Kunst-Natur-Verknüpfung,**  der "Dschungel- **Pfad"**

*Rousseaus interkontinentaler Tiger im Tropicarium* 

F. Oberwinkler 23.2.2001

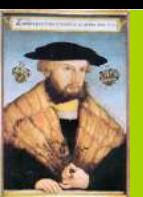

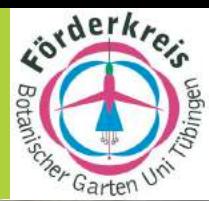

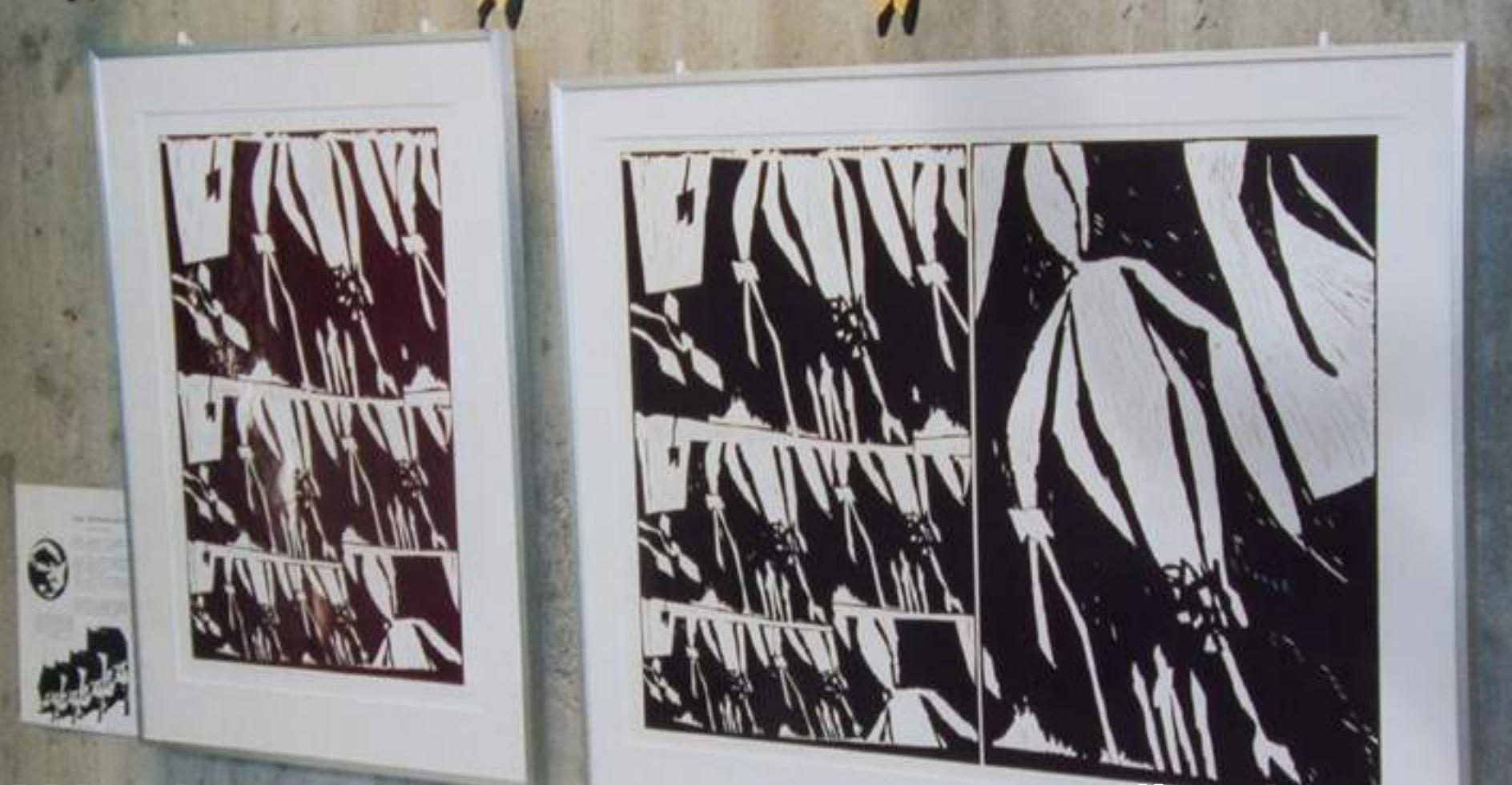

*Petra Bertram-Farille*  **Wechselausstellungen zeitgenössischer**  Künstlerinnen zum Thema "Fuchsien"

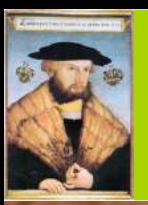

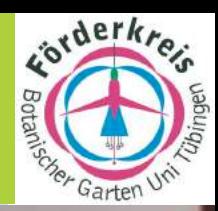

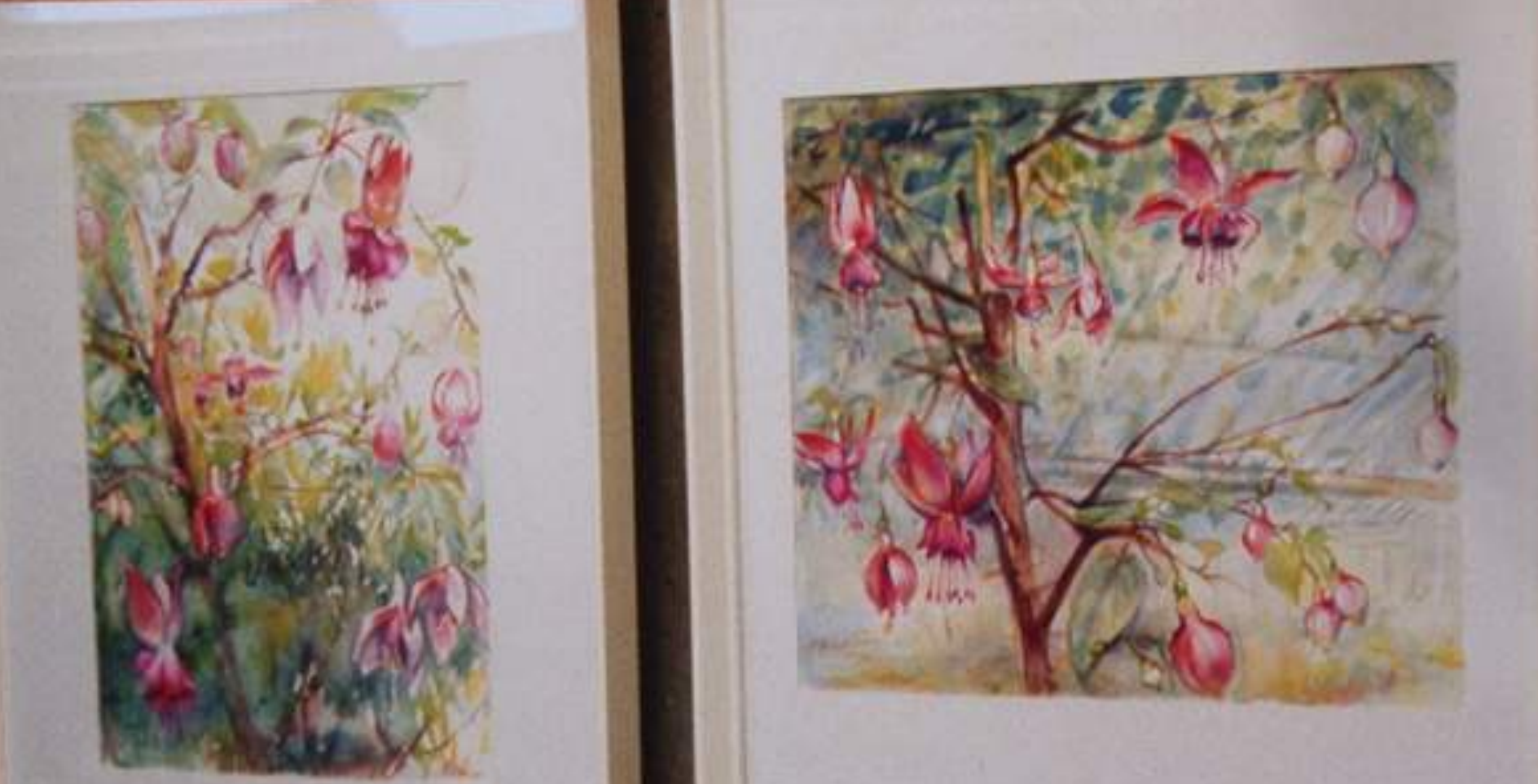

**Wechselausstellungen zeitgenössischer**  Künstlerinnen zum Thema "Fuchsien"

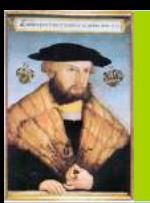

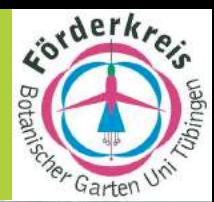

### **I. Jahresprogramm 2001 des Förderkreises**

#### **Jürgen Frantz, Friedrich Herter, Friedrich Piplack: Fuchsien-Kultur**

#### **7.10.**

**1.4.** 

**Jürgen Frantz, Friedrich Herter, Friedrich Piplack: Fuchsien-Überwinterung** 

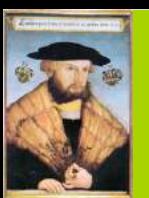

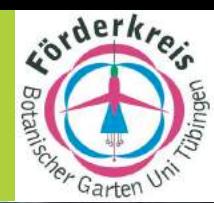

**DESTRETT** 

*Andrang beim Thema Fuchsienkultur* F. Oberwinkler 1.4.2001

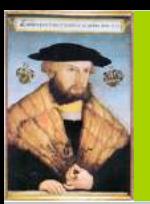

**4.2.** 

### *Leonhart Fuchs-Jahr 2001*

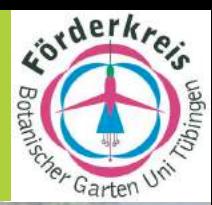

### **I. Jahresprogramm 2001 des Förderkreises**

#### **Dr. Klaus Dobat: Die Tübinger Kräuterbuchtafeln des Leonhart Fuchs**

#### **4.3. Prof. Dr. Wilfried Setzler: Tübingen zur Zeit von Leonhart Fuchs. Eine Führung zur Geschichte der Stadt und ihrer Universität**

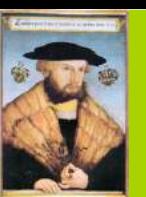

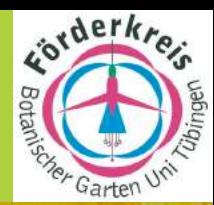

*Acker-Wachtelweizen Maler Ziegler Queller Flachbärlapp Vorlage Matthioli 1563 Maler Zypressen- Ziegler Vorlage Bock 1546 Maler Ziegler Salzkraut* 

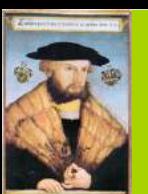

outrine

 $-51$ afl

#### *Leonhart Fuchs-Jahr 2001*

 $\overrightarrow{\mathcal{L}ub_{Inj}}$ 

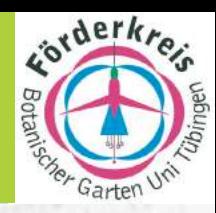

### **II. Studium Generale SS 2001:**

 $n$ .

#### **"Leonhart Fuchs und seine Zeit**"

#### **Kupferbau, Di 18 ct**

*Tübingen nach einem Stich von Pfister 1620* 

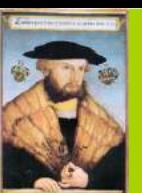

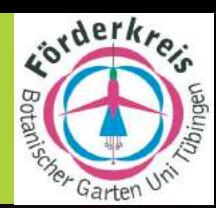

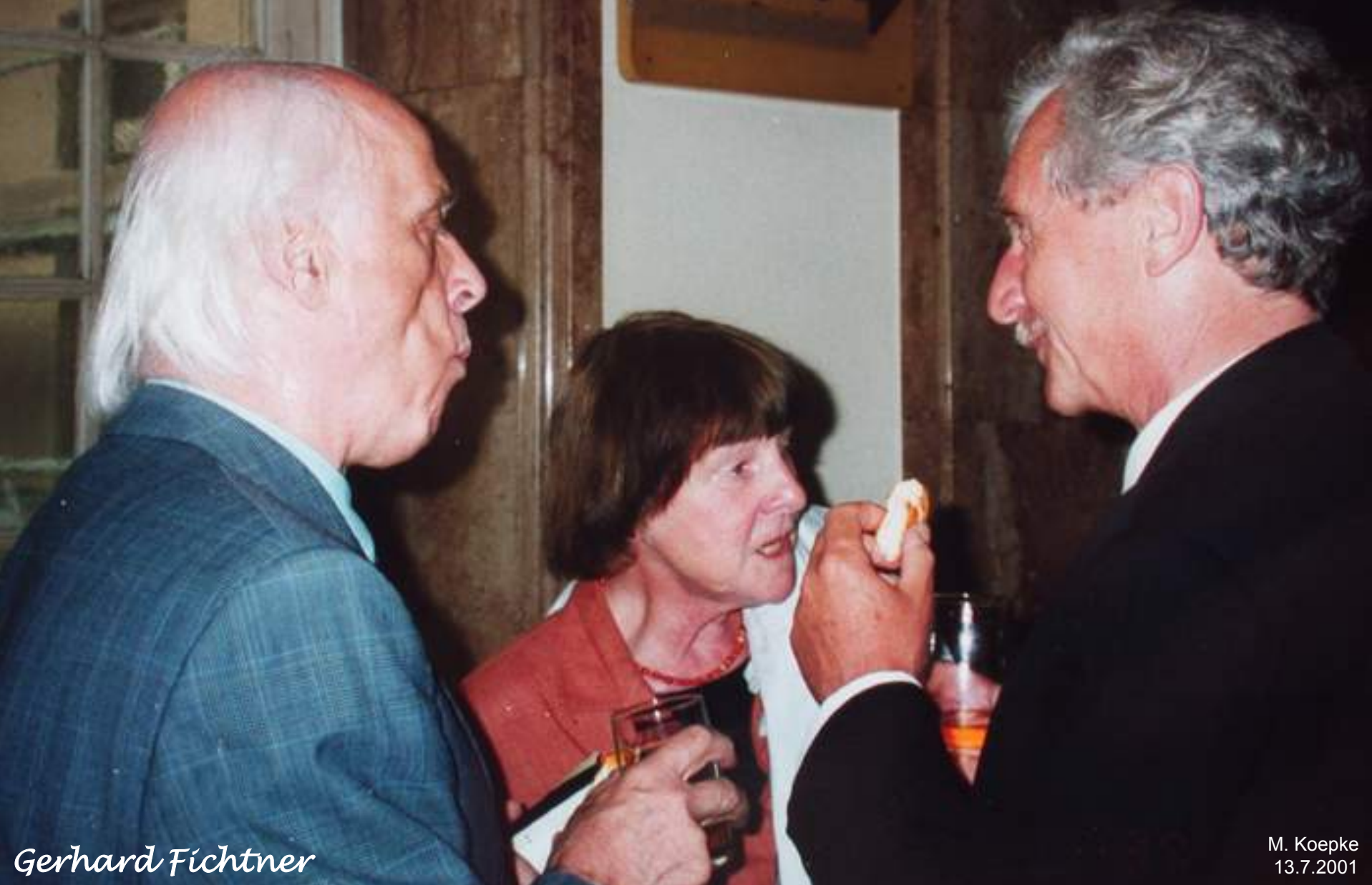

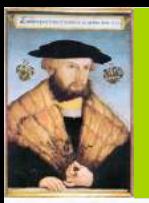

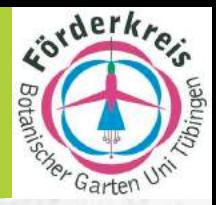

- **24.4. Dr. Gerd Brinkhus, Tübingen: Leonhart Fuchs und das Buchwesen seiner Zeit**
- **8.5. Dr. Klaus Dobat, Tübingen: Leonhart Fuchs als Botaniker in und um Tübingen**
- **15.5. Dr. Helmut Baumann, Böblingen: Das Kräuterbuchmanuskript des Leonhart Fuchs: Neue Erkenntnisse**
- **22.5. Prof. Dr. Franz Oberwinkler, Tübingen: Die wissenschaftliche Bedeutung der Pflanzendarstellungen in den Kräuterbüchern von Leonhart Fuchs**
- **29.5. Prof. Dr. Gerhard Fichtner, Tübingen: Renaissance der Medizin: Leonhart Fuchs und die Reform von Medizin und Universität in Tübingen**
- **12.6. Prof. Dr. Lutz Heide, Tübingen: Die Arzneipflanzen von Leonhart Fuchs damals und heute: Wirksamkeit und Anwendungsmöglichkeiten aus moderner Sicht**
- **19.6. Dr. Dr. h.c. Heinz Scheible, Heidelberg: Melanchthons Beziehungen zu Leonhart Fuchs**
- **26.6. Prof. Dr. Wilfried Setzler, Tübingen: Die Stadt Tübingen im 16. Jahrhundert**
- *Tübingen nach einem Stich von Pfister 1620*  **3.7. Prof. Dr. Dietrich von Engelhardt, Lübeck: Zur Entstehung Botanischer Gärten der Renaissance**

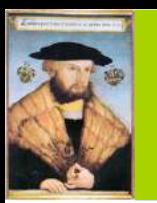

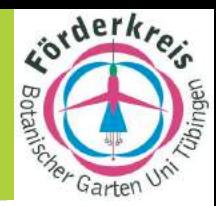

CII.

**"Leonhart Fuchs-Gedächtnis-Vorlesungen im SS 2001: Pflanzen aus dem New Kreüterbuch im Botanischen Garten", Do 17ct-18, Gr. Hörsaal, Botan. Institut, nachfolgend Vorweisungen im Botanischen Garten** 

Gringfraut. 26.4. Frühjahrsblüher 17.6. Gewürzpflanzen 3.5. Sporenpflanzen 21.6. Unkräuter-Wildkräuter 10.5. Exoten der Alten und Neuen Welt 28.6. Gehölze 17.5. Obstpflanzen 17.5. Körbchenblütler 31.5. Wiesenpflanzen

Gababenfraut.

CCLV.

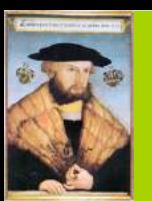

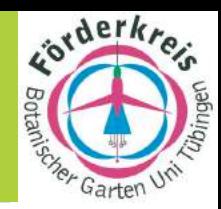

#### **Leonhart Fuchs-Seminar im Grundstudium: "Fuchs-Pflanzen im Botanischen Garten", Mo 11st-13, Botan. Institut, Kl. Hörsaal und Botan. Garten**

Alappertofen. CCXCI.

23.4. Einführung und Themen 21.5. Sukkulente 25.6. Zierpflanzen 30.4. Kreuzblütler 28.5. Orchideen 2.7. Gewürzpflanzen 7.5. Nelkengewächse 11.6. Giftpflanzen 9.7. Färbepflanzen 14.5. Lippenblütler 18.6. Heilpflanzen 16.7. Getreide

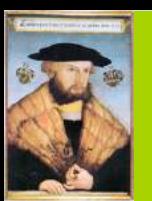

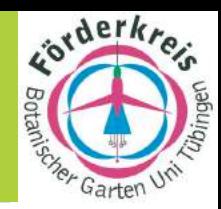

#### **Leonhart Fuchs-Seminar im Grundstudium: "Fuchs-Pflanzen im Botanischen Garten", Mo 11st-13, Botan. Institut, Kl. Hörsaal und Botan. Garten**

Alappertofen. CCXCI.

23.4. Einführung und Themen 21.5. Sukkulente 25.6. Zierpflanzen 30.4. Kreuzblütler 28.5. Orchideen 2.7. Gewürzpflanzen 7.5. Nelkengewächse 11.6. **Giftpflanzen** 9.7. Färbepflanzen 14.5. Lippenblütler 18.6. **Heilpflanzen** 16.7. Getreide

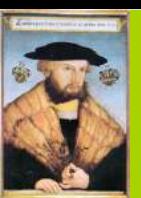

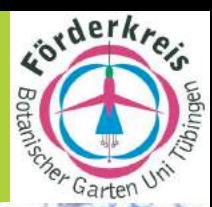

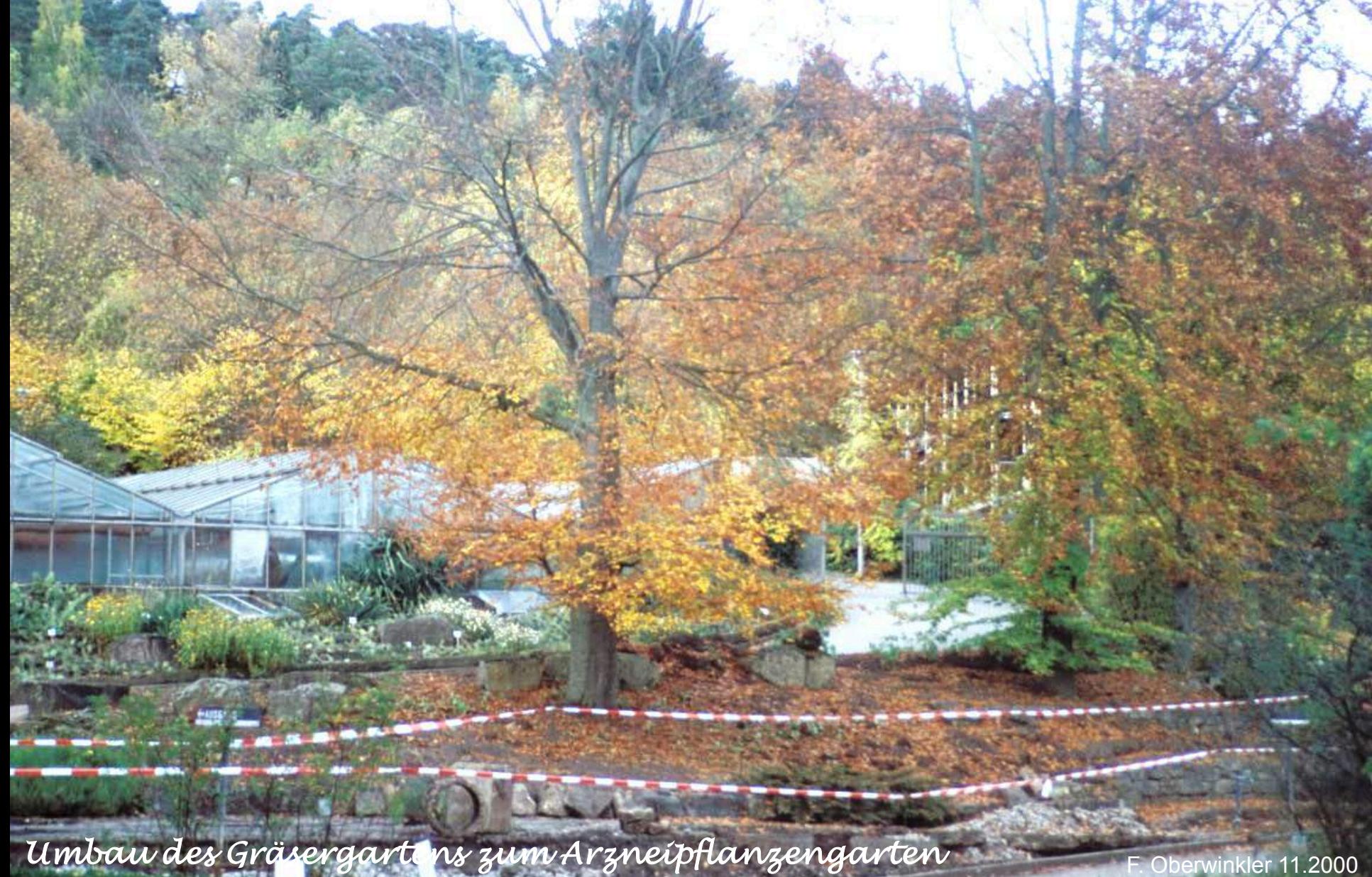

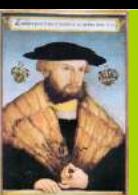

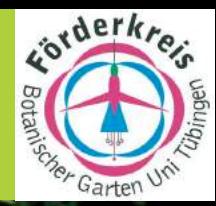

*rote und grüne "Fuchs-Pflanze*" *Zusatz-Etikettierung* 

*neuer Arzneipflanzengarten* F. Oberwinkler 5.2001

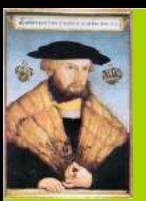

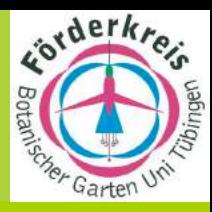

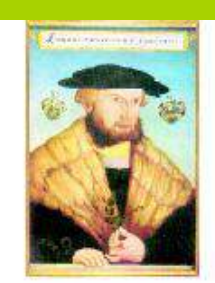

**LEONHART FUCHS-JAHR 2001** 

> **BOTANISCHER GARTEN**

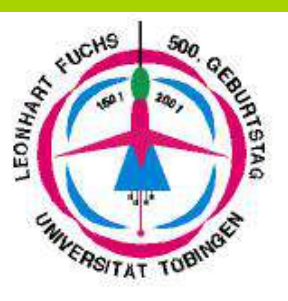

Mit dem Etikett "FUCHS-Pflanze"sind alle Arten gekennzeichnet, die in den Kräuterbüchern von Leonhart FUCHS veröffentlicht sind.

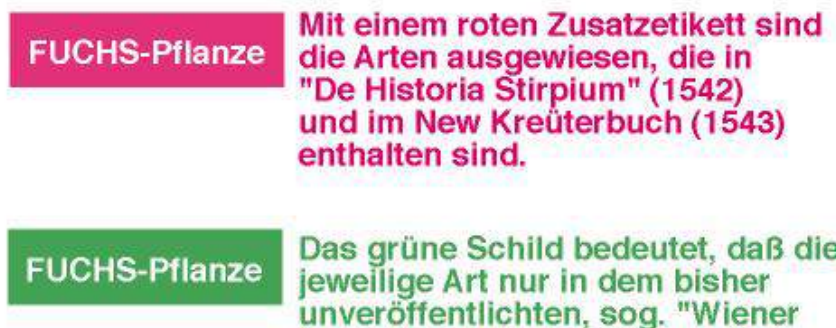

Die Zusatzbeschilderung im Botanischen Garten der Universität Tübingen soll die außerordentliche Pionierleistung von Leonhart FUCHS deutlich machen. In seinen Kräuterbüchern hat er 1228 Arten abgebildet und beschrieben. Damit wurde aus dem medizinischpharmazeutischen Werk der erste Versuch einer Erfassung der Flora.

Manuskript" enthalten ist.

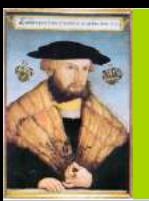

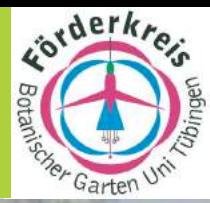

## **I. Jahresprogramm 2001 des Förderkreises**

**3.6. PD Dr. Meike Piepenbring: Nutzpflanzen bei Leonhart Fuchs und heute 5.8. Dr. Susanne Baumann: Umbelliferen in der Kräuterbuch-Literatur 2.9. Prof. Dr. Georg Philippi: Farne bei Leonhart Fuchs und heute 4.11. PD Dr. Meike Piepenbring: Mais - Geschichte einer Weltnutzpflanze**

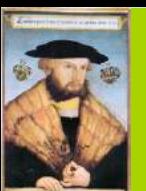

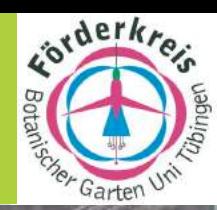

*Eröffnung der Fuchs-Ausstellung im Stadtmuseum Heiss 21.6.2001*

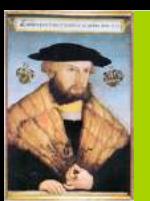

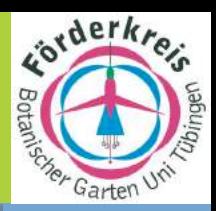

#### *Leonhart Fuchs Mediziner und Botaniker*

*Ausstellung im Stadtmuseum* 

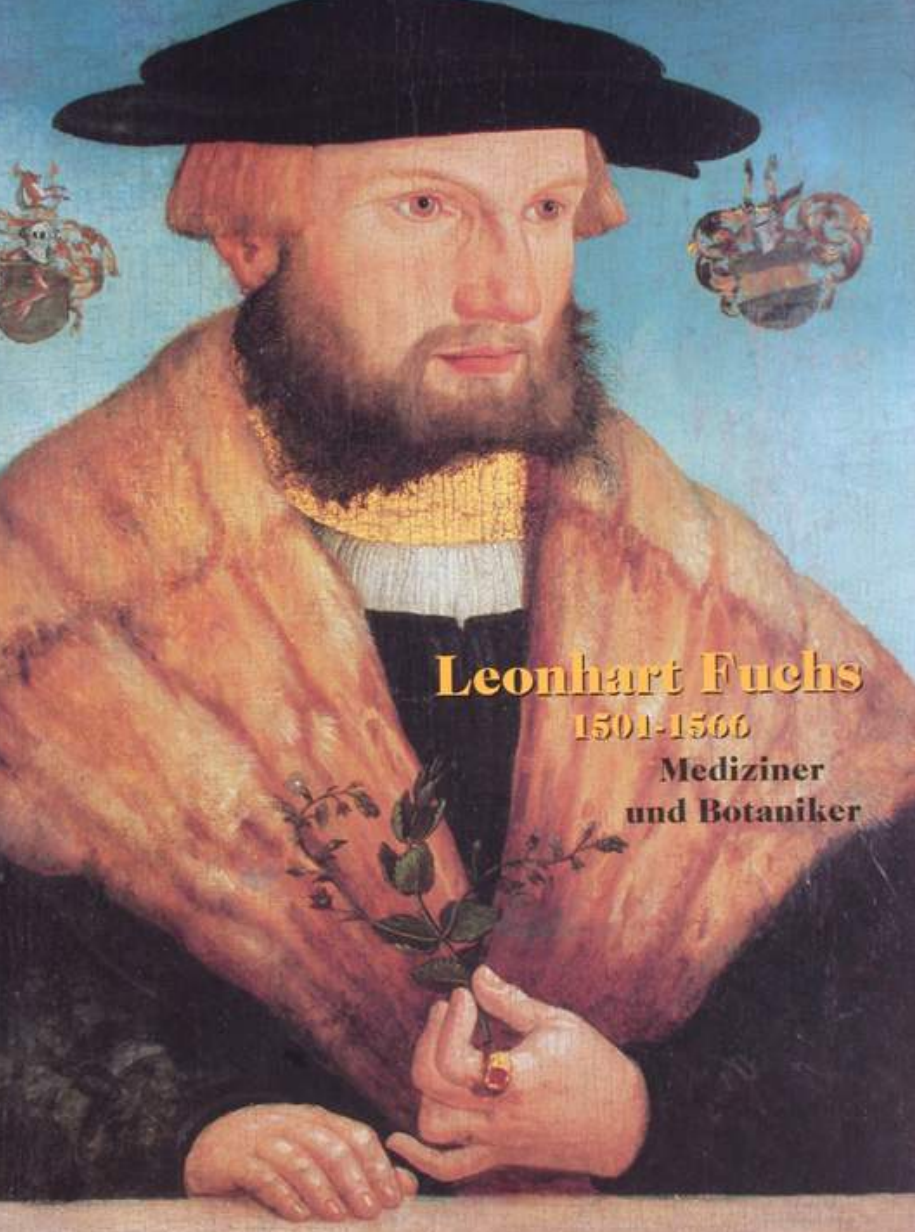

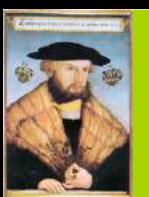

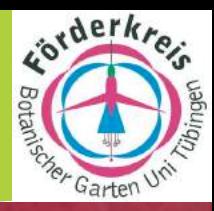

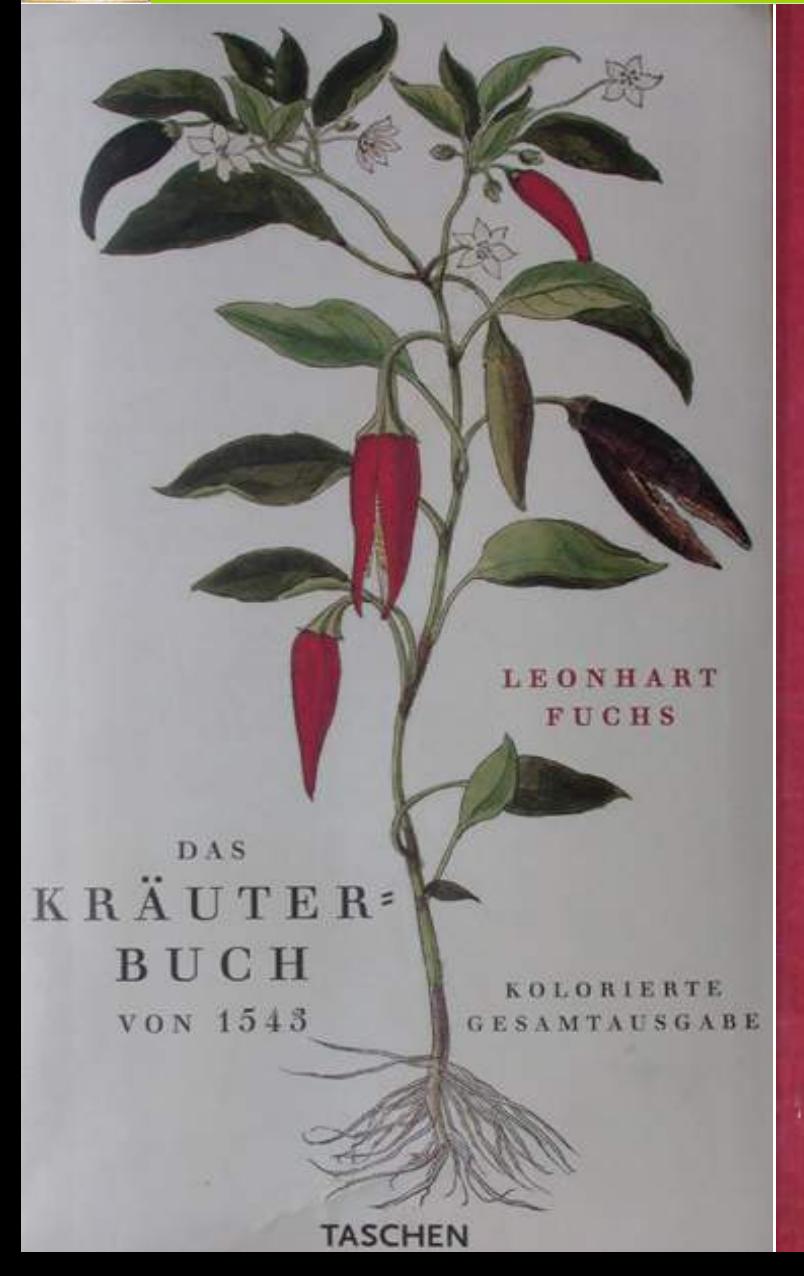

Brigitte Baumann • Helmut Baumann<br>Susanne Baumann-Schleihauf

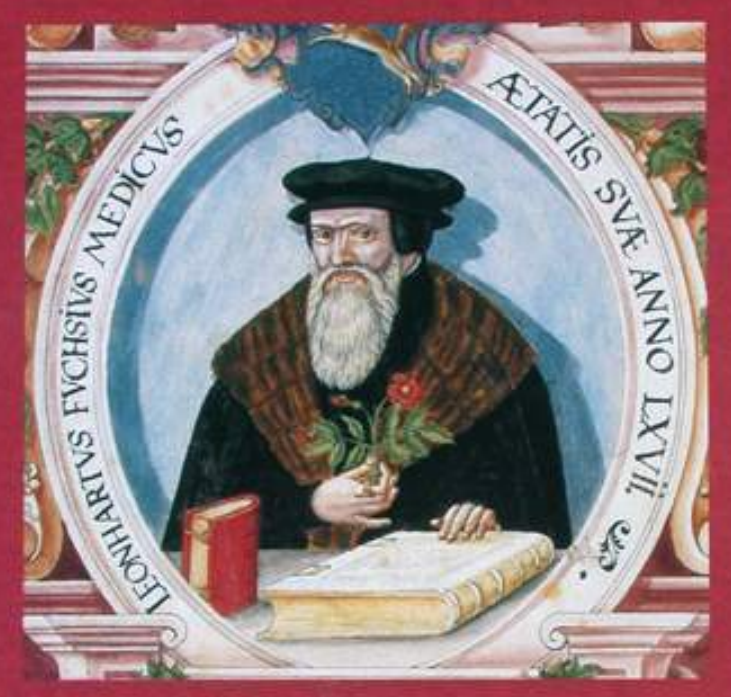

**DIE KRÄUTERBUCH-HANDSCHRIFT DES LEONHART FUCHS** ULMER

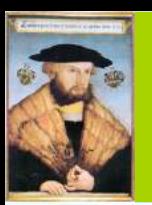

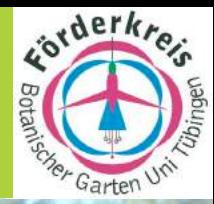

#### **Jahrestagung des Verbandes Botanischer Gärte im Leonhart Fuchs-Jahr 2001 in Tübingen 22.-24.6.**

#### **Botanisches Institut Großer und Kleiner Hörsaal und Botanischer Garten Auf der Morgenstelle 1**

**Themen zur Systematik und Evolution der Blütenpflanzen und der System-Reviere in Botanischen Gärten, ihre historische Entwicklung und ihr aktueller Bedarf**

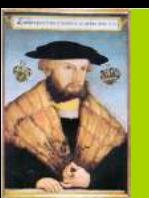

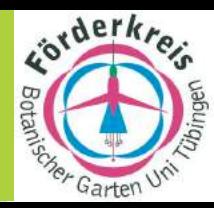

#### *das neue System im Botanischen Garten*

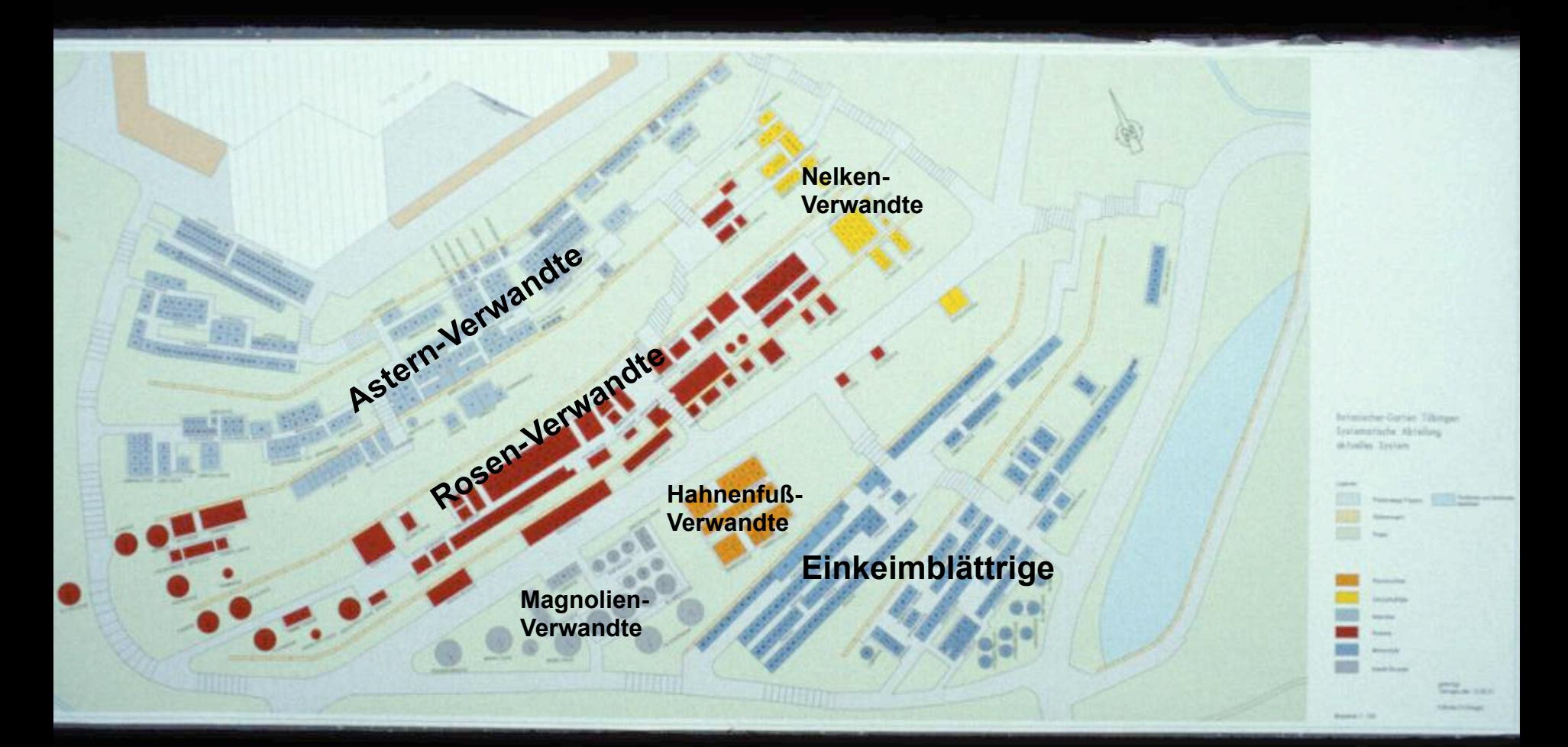

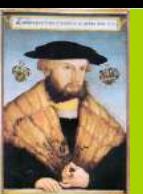

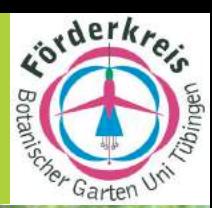

*Aktualisierung des "Systems*"F. Oberwinkler 20.4.2001

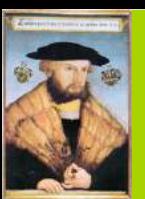

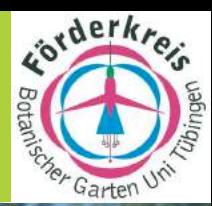

**Astern-Verwandte** 

**Magnolien-**

**Verwandte Hahnenfuß-Verwandte** 

**Rosen-Verwandte Nelken**  $\mathcal{V}$ 

**Einkeimblättrige** 

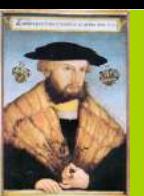

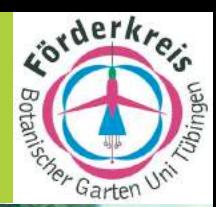

*Führung für die Tagungsteilnehmer des Verbandes Botanischer Gärten* F. Oberwinkler 23.6.2001

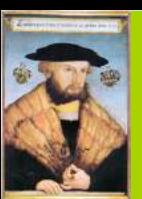

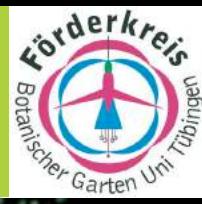

*Iseler-Exkursion für die Tagungsteilnehmer des Verbandes Botanischer Gärten* 

*Aufstieg entlang des Lehrpfades* F. Oberwinkler 24.6.2001
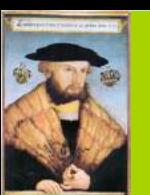

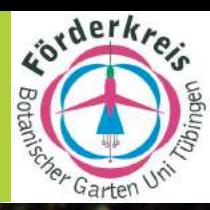

*Iseler-Exkursion für die Tagungsteilnehmer* 

*des Verbandes Botanischer Gärten* 

*nach dem Abstieg im Berghaus Iseler* F. Oberwinkler 24.6.2001

LIL

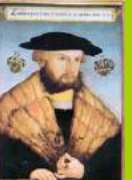

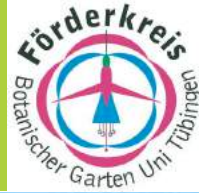

*Iseler-Exkursion für die Tagungsteilnehmer des Verbandes Botanischer Gärten*  F. Oberwinkler 24.6.2001

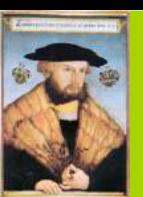

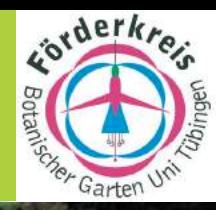

Thema: "Der Beitrag von Leonhart Fuchs zur Erforschung der heimischen Flora"

*Leonhart Fuchs Gedächtnisexkursion Spitzberg* F. Oberwinkler 1.7.2001

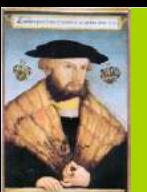

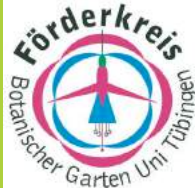

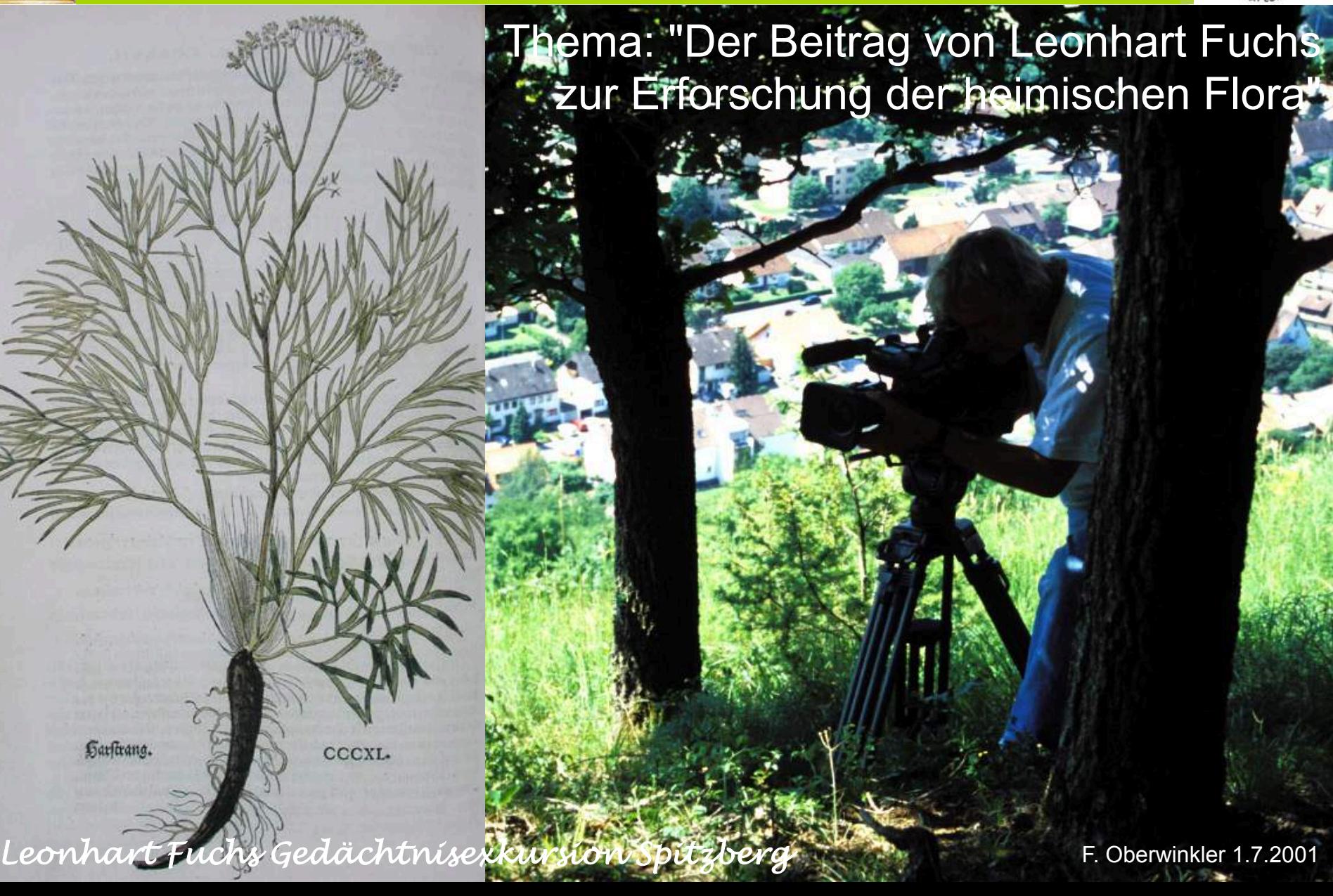

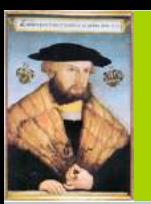

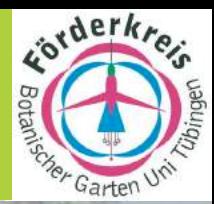

# **I. Jahresprogramm 2001 des Förderkreises**

#### **6.5.**

**Einführung zur Exkursion des Förderkreises zu den Fuchs-Orten Wemding, Ingolstadt und Ansbach**

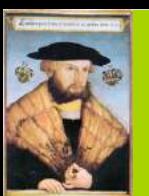

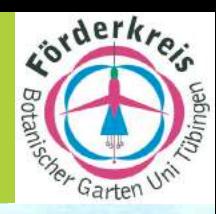

**AND A BUCKET A CONTRACTOR** and the ga *Leonhart Fuchs Gedächtnisexkursion Wemding, Ansbach, Eichstätt, Ingolstadt* F. Oberwinkler 6.-8.7.2001

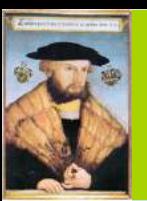

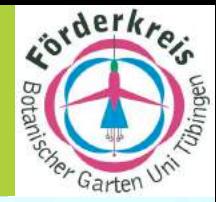

*6.-8.7.01*

**V. "Leonhart Fuchs-Gedächtnis-Exkursionen" im SS 2001 nach Wemding, Ingolstadt und Ansbach sowie zum Bastionsgarten in Eichstätt**

Leonhart Fuchs-Gedächtnisexkursion II für Mitglieder des Förderkreises Botanischer Garten, 6.-8.7.

Leonhart Fuchs-Gedächtnisexkursion III des Kulturamtes Tübingen, 28.-29.7.

*Leonhart Fuchs Gedächtnisexkursion Wemding, Ansbach, Eichstätt, Ingolstadt* 

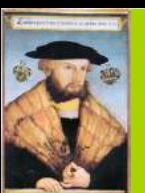

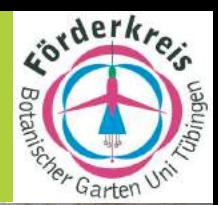

1501 **HIER IST** GEBOREN LEONH<sub>y</sub>FUCHS **BERUEHMTER ARZTu.BOTANIKER** 1566 NACH IHM WURDE DIE **FUCHSIE BENANNT.** *Leonhart Fuchs Gedächtnisexkursion Wemding, Ansbach, Eichstätt, Ingolstadt* 

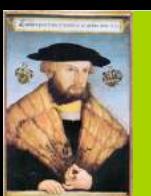

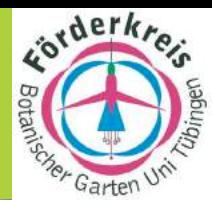

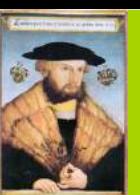

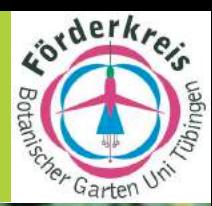

*Leonhart Fuchs Gedächtnisexkursion Wemding, Ansbach, Eichstätt, Ingolstadt* 

Grösste Fuchsienpyramide. der Welt

500. Geburtst q des Bolaniker und Arztes Leonhart Fuchs

F. Oberwinkler 6.-8.7.2001

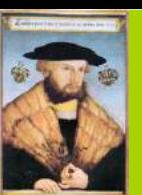

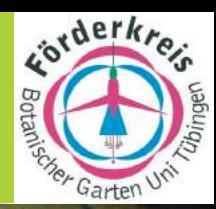

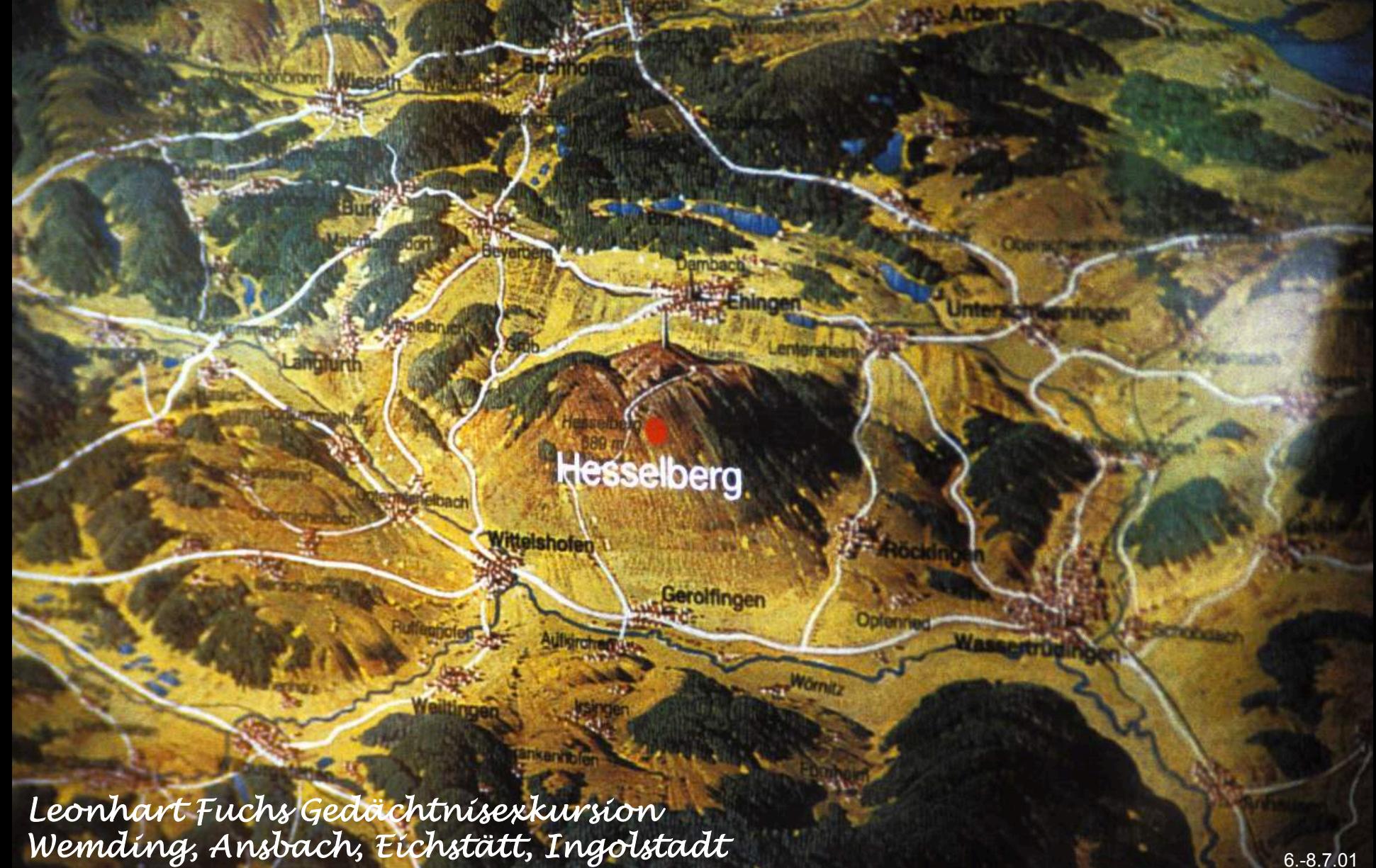

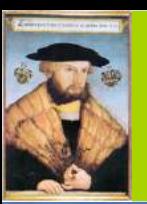

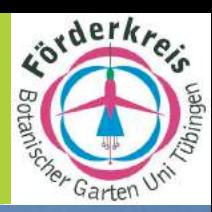

₩ *Leonhart Fuchs Gedächtnisexkursion* 

*Wemding, Ansbach, Eichstätt, Ingolstadt* F. Oberwinkler 6.-8.7.2001

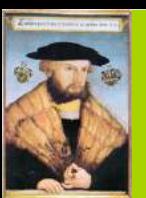

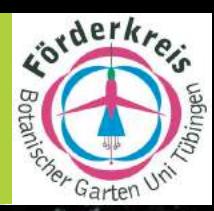

Ceonhard Fuchs Hrst und Botaniker wirkte in Ansbach von 1528 bis 1535. *Leonhart Fuchs Gedächtnisexkursion Wemding, Ansbach, Eichstätt, Ingolstadt* 

F. Oberwinkler 6.-8.7.2001

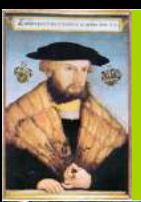

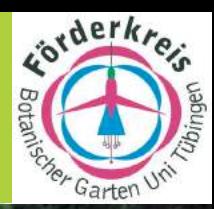

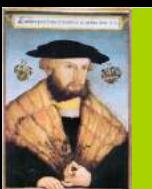

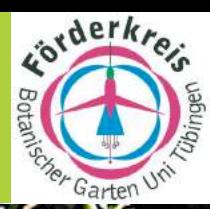

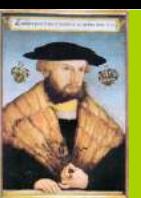

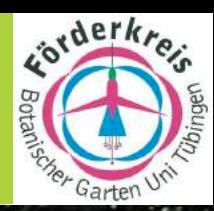

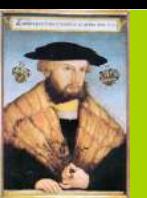

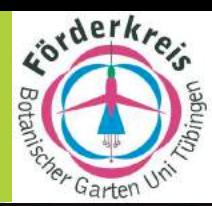

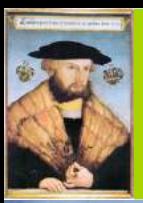

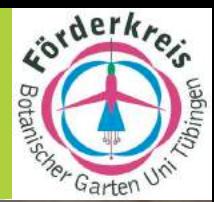

*Mittagskonzert in dem Asam-Rokokojuwel Maria-de-Victoria* 

*Leonhart Fuchs Gedächtnisexkursion Wemding, Ansbach, Eichstätt, Ingolstadt* 

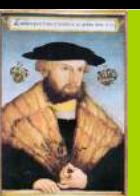

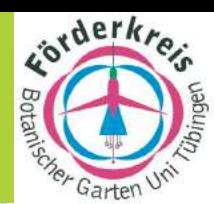

*Instituts-Betriebsausflug nach Wemding* F. Oberwinkler 19.7.2001

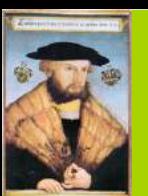

 $-51$ afl

which

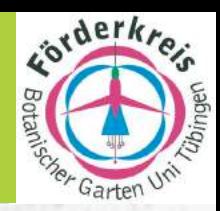

#### **Festakt der Universität und Stadt Tübingen, 13.7.2001, Universität, Neue Aula, Festsaal, 10ct-12**

#### **Grußworte**

Prof. Dr. Siegmund Seybold, Stuttgart: Leonhart Fuchs als Botaniker

Prof. Dr. Sönke Lorenz, Tübingen: Die Universität Tübingen zur Zeit von Leonhart Fuchs

*Tübingen nach einem Stich von Pfister 1620* 

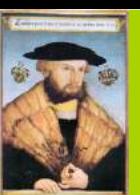

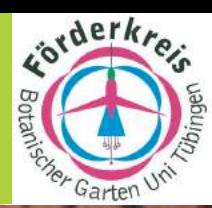

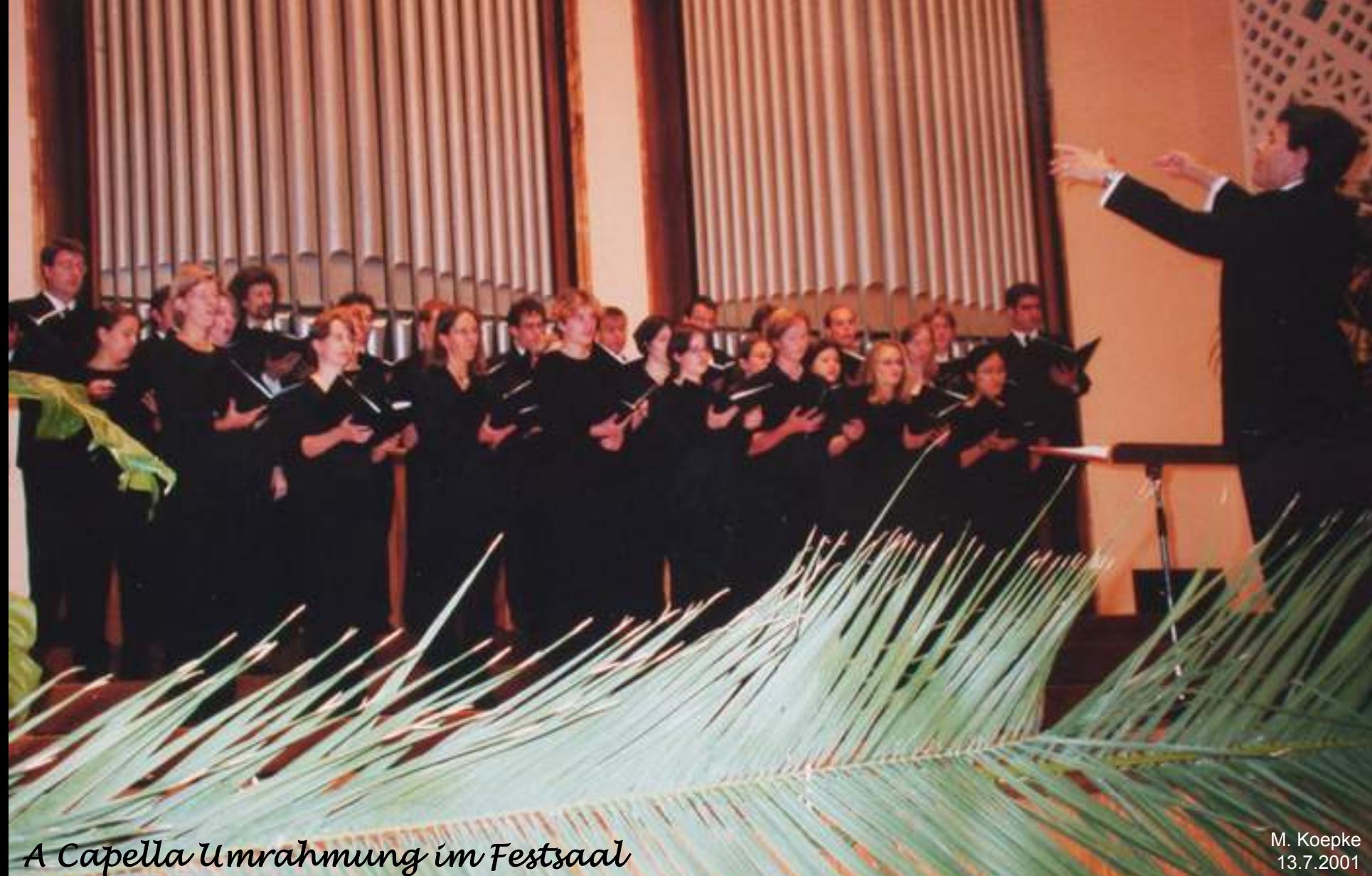

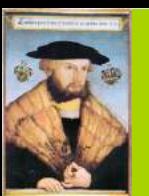

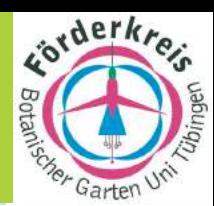

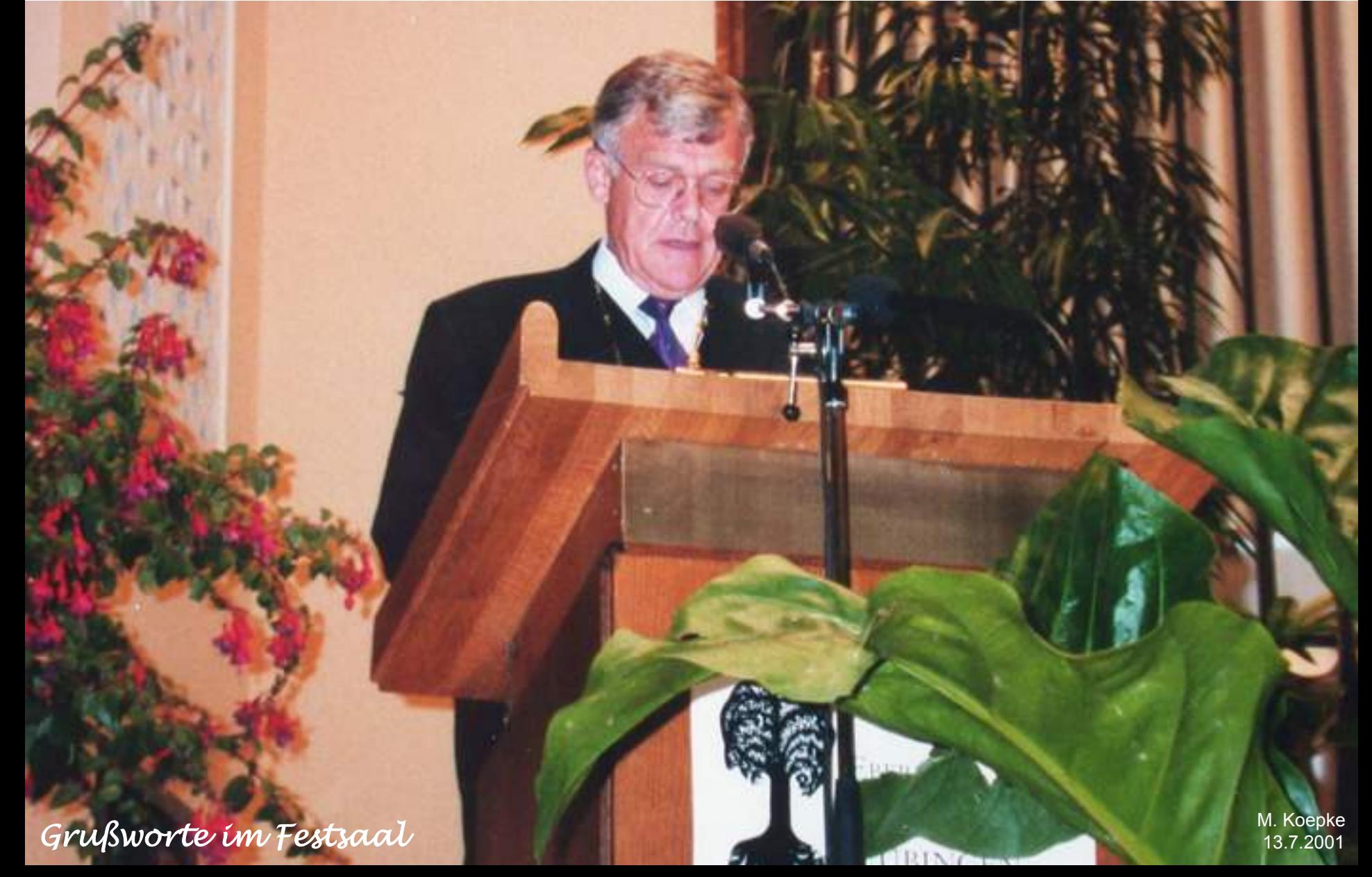

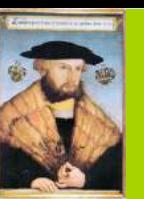

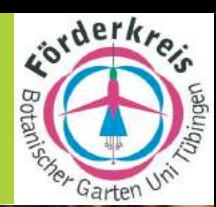

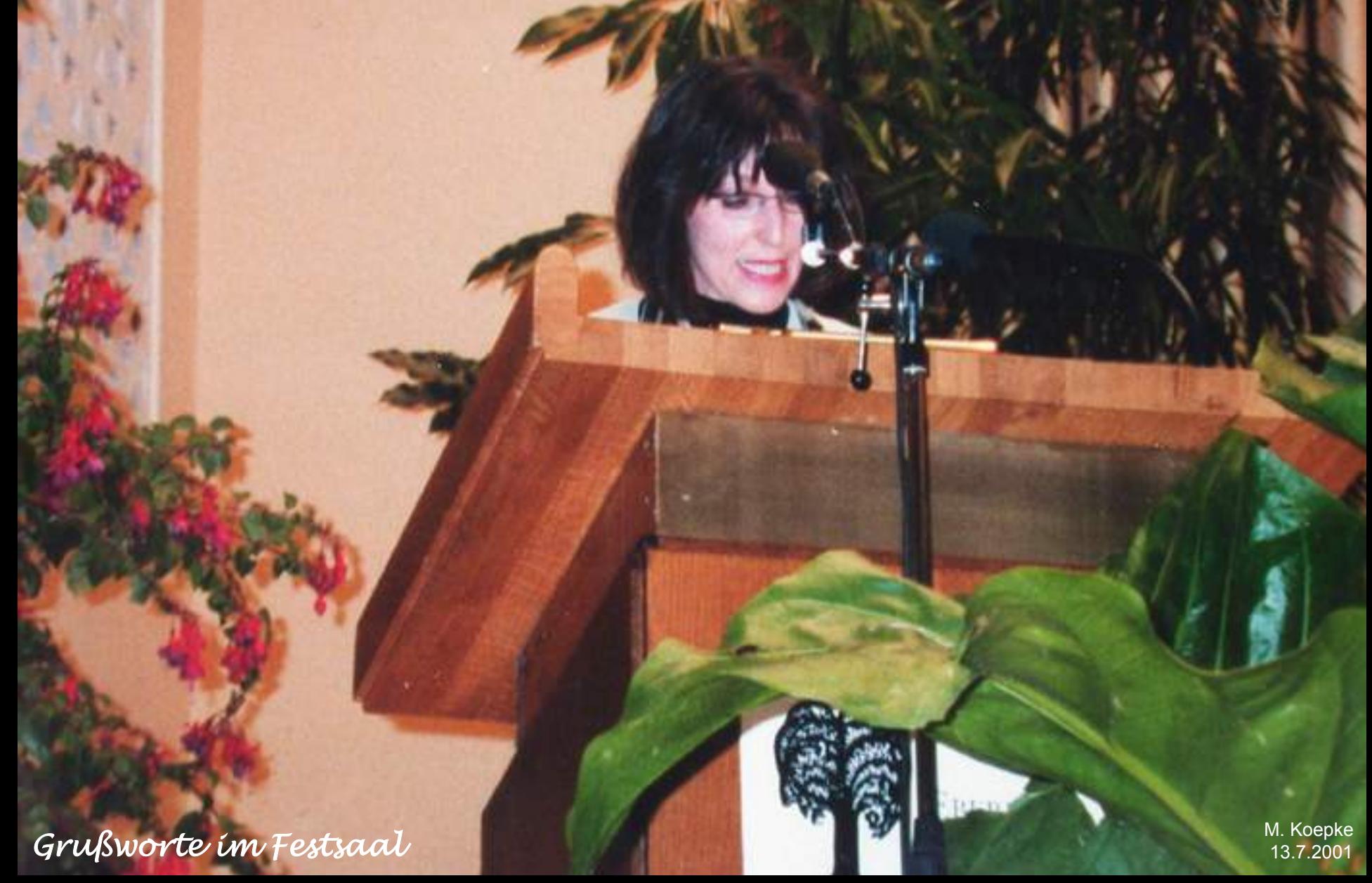

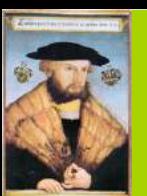

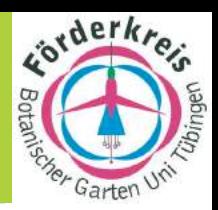

**Wer das erschreckende Defizit an organismischer Biologie der Spitzenausbildungsstätten unseres Landes und weltweit kennt, muß drastische Änderungen in Konzepten und Zielvorstellungen naturwissenschaftlicher Ausbildung fordern und durchsetzen.**

renbreuf weible.

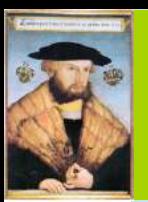

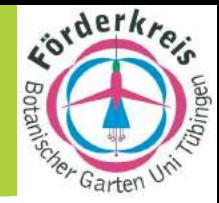

**Unsere Universität hat sich dieser Herausforderung gestellt und in einem Forschungsschwerpunkt die Kräfte von Geo- und Biowissenschaften neu gebündelt um Evolution der Organismen und Bio-Geosphärendynamik zu noch effizienteren Forschungs- und Lehreinheiten werden zu lassen. Damit können fachkompetente Beiträge zu brennendsten Fragen der Ökologie geleistet werden.**

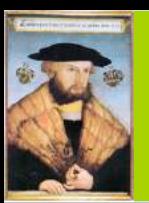

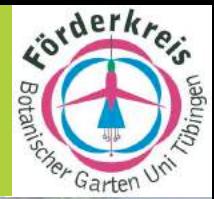

**Festveranstaltung von Eurofuchsia und der Deutschen Fuchsien-Gesellschaft am 13.7.2001, Botanisches Institut, Großer Hörsaal, 14ct-17**

Prof. Dr. Paul E. Berry, Madison: A botanical homage to Leonhart Fuchs: the species and natural history of the genus Fuchsia

Dr. Peter Hardy Kahr, Bonn: Die Heilkräuter des Leonhart Fuchs im Spiegel der modernen Phytotherapie

> Dr. Karin van de Sande, Manchester: Fuchsia Research International

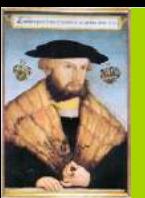

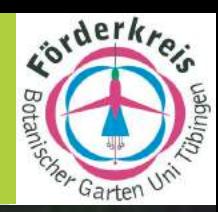

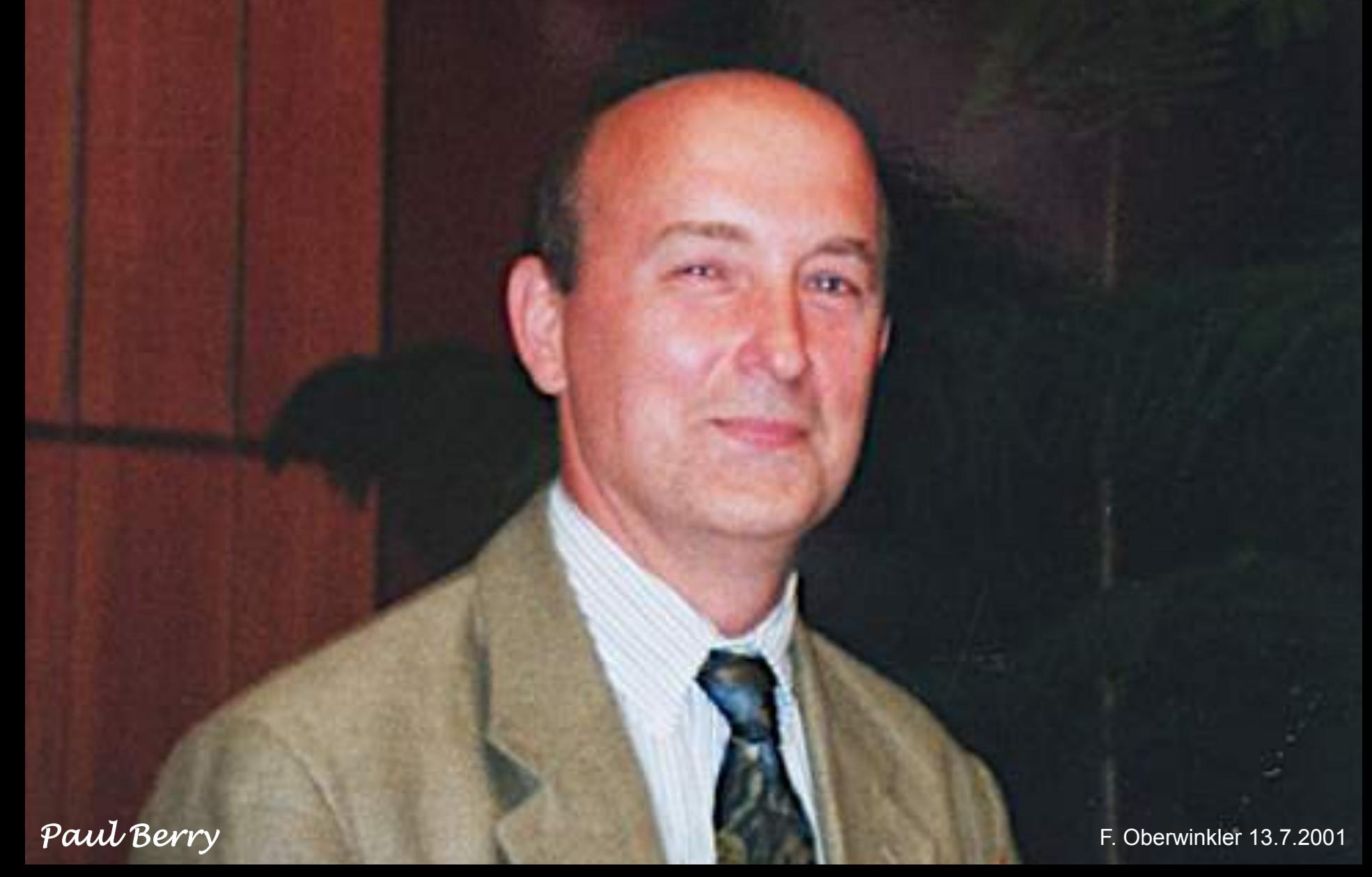

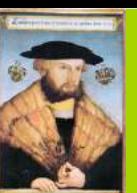

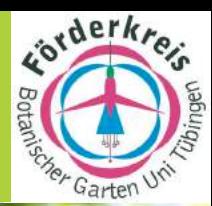

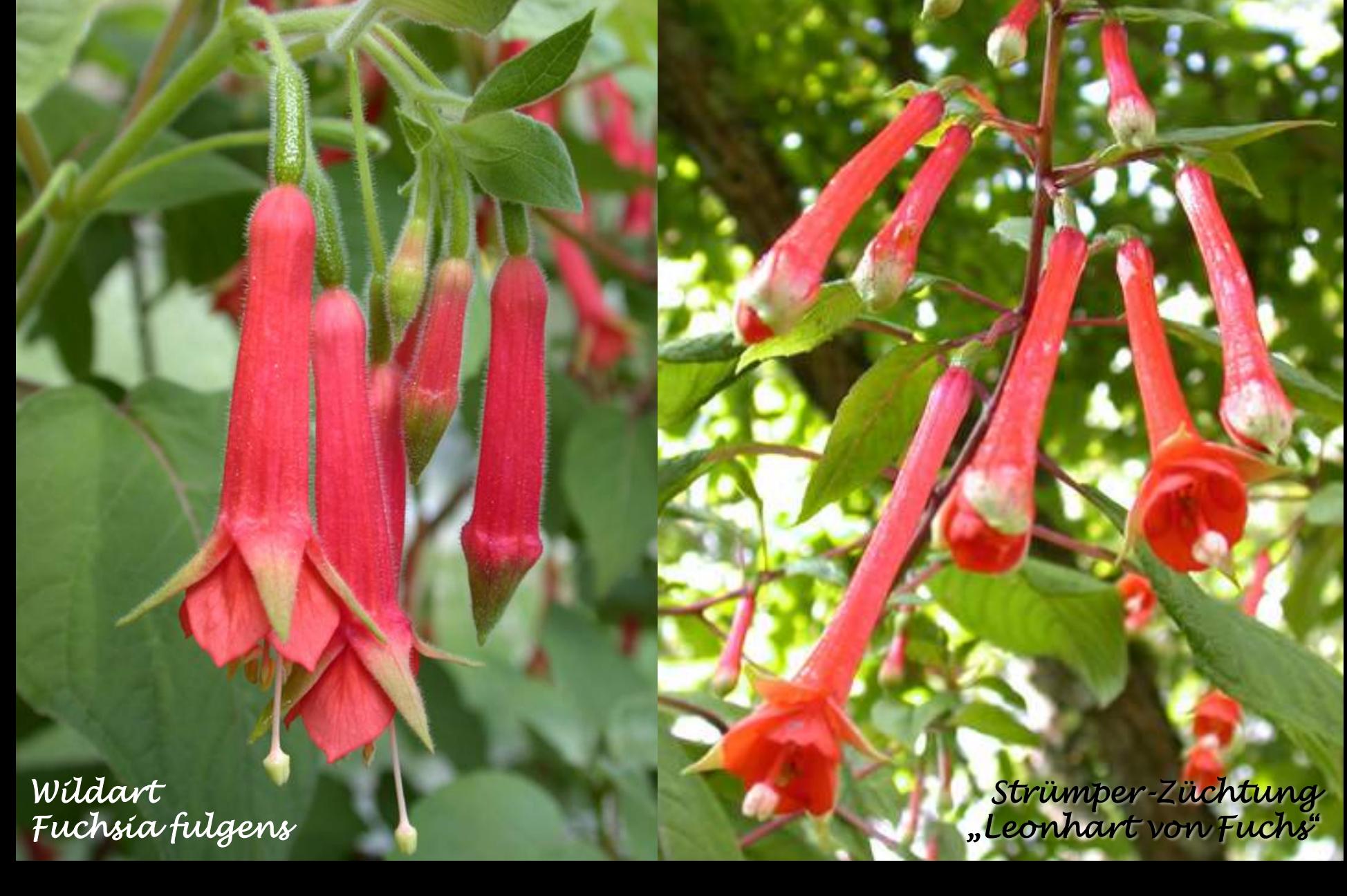

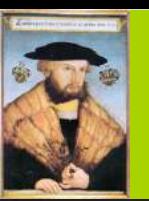

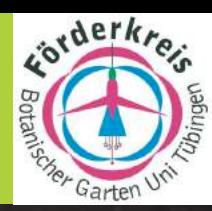

Dr. H.P. Kahr **van de Sande Dr. F. Meyer** M. Koepke *Dr. Karin* 

Dr. F. Meyer

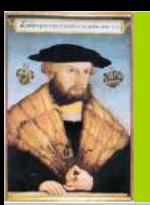

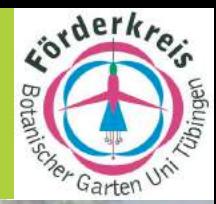

### **Eröffnung des Fuchsien-Pavillons im Botanischen Garten, 13.7.2001, 17.30**

### **Grußworte**

#### Fuchsientaufe

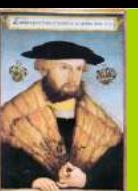

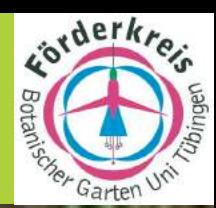

*Schlüsselübergabe für den Fuchsienpavillon* F. Oberwinkler 13.7.2001

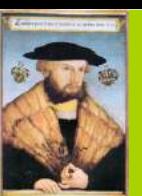

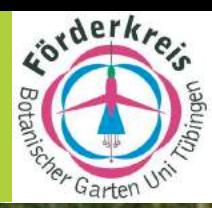

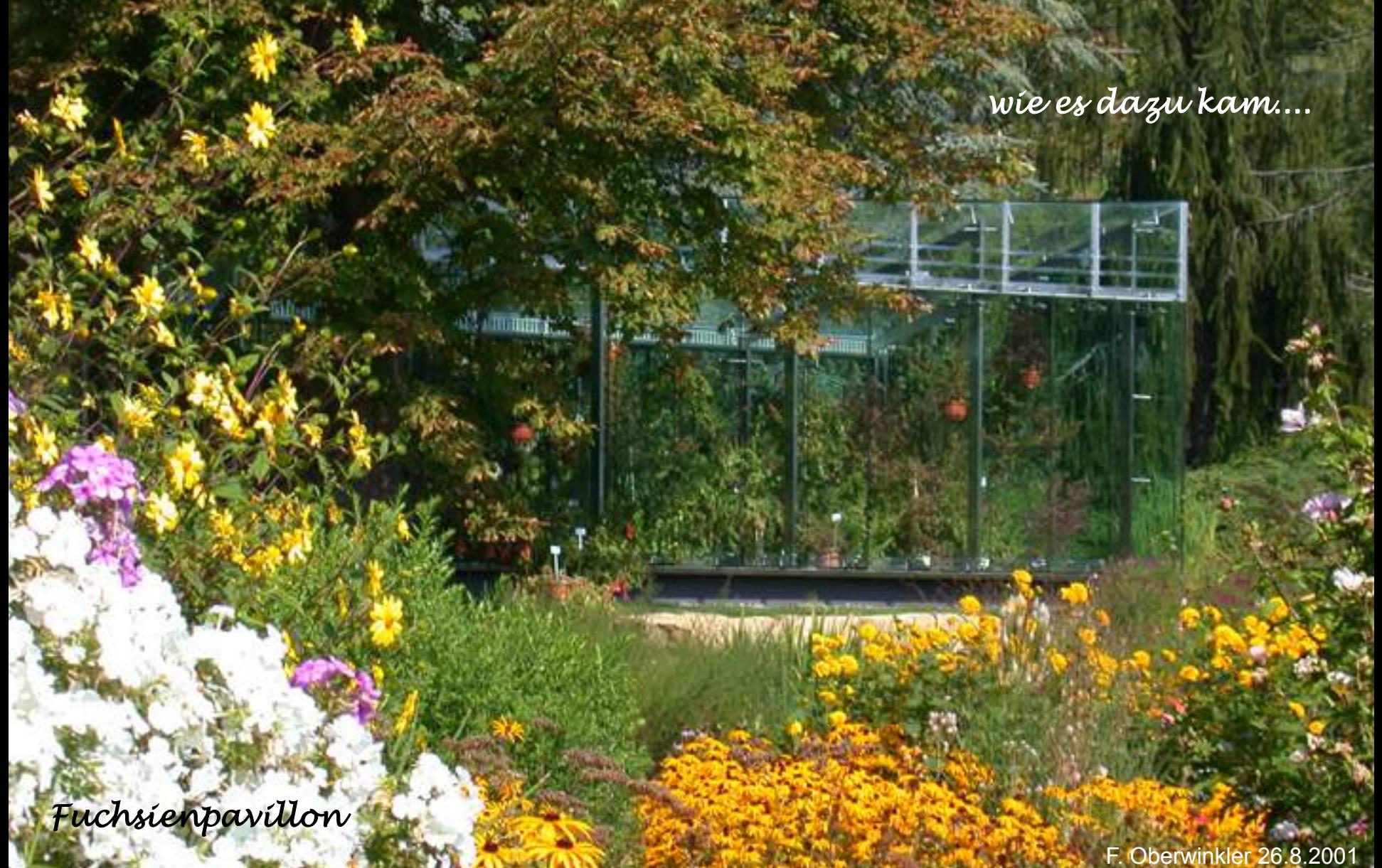

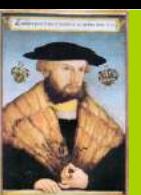

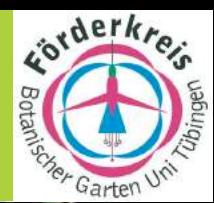

*Fuchsienpavillon, August 2000* F. Oberwinkler 8.2000

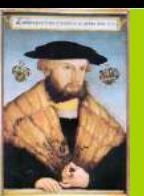

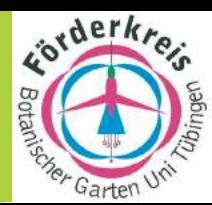

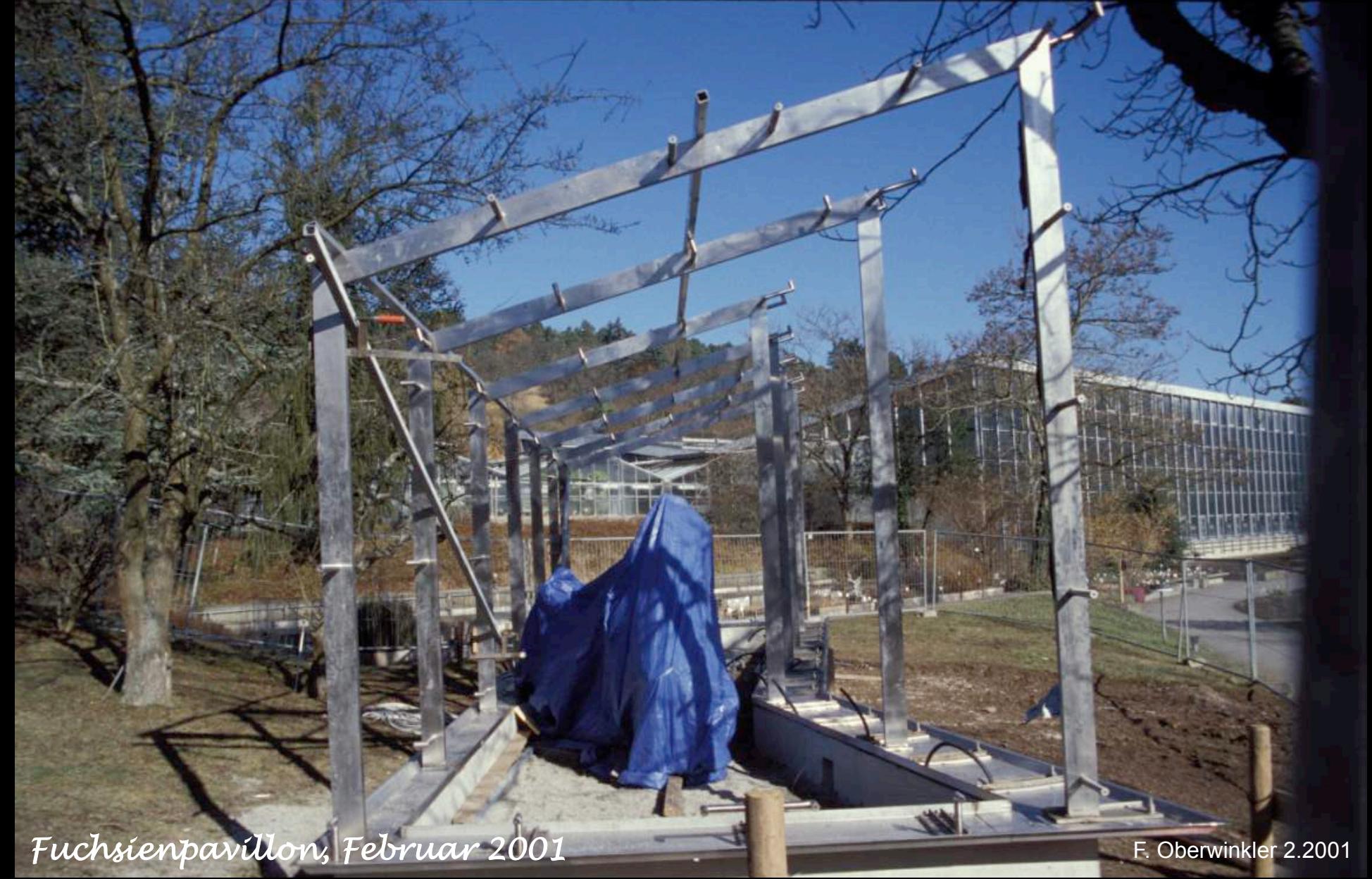

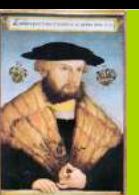

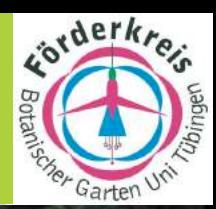

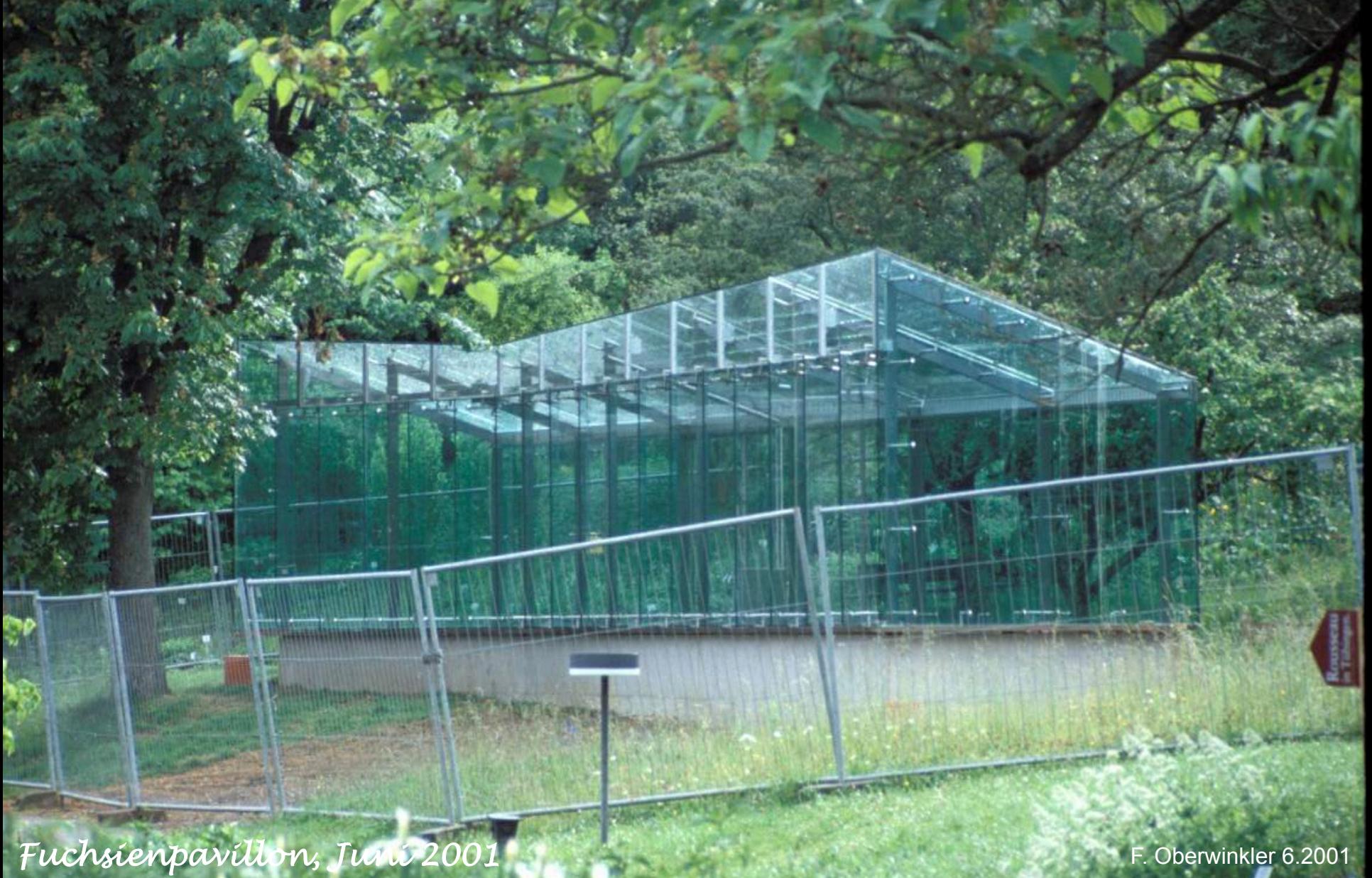

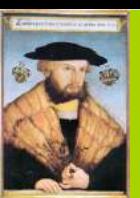

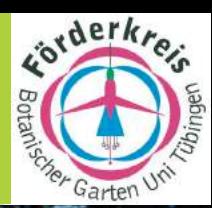

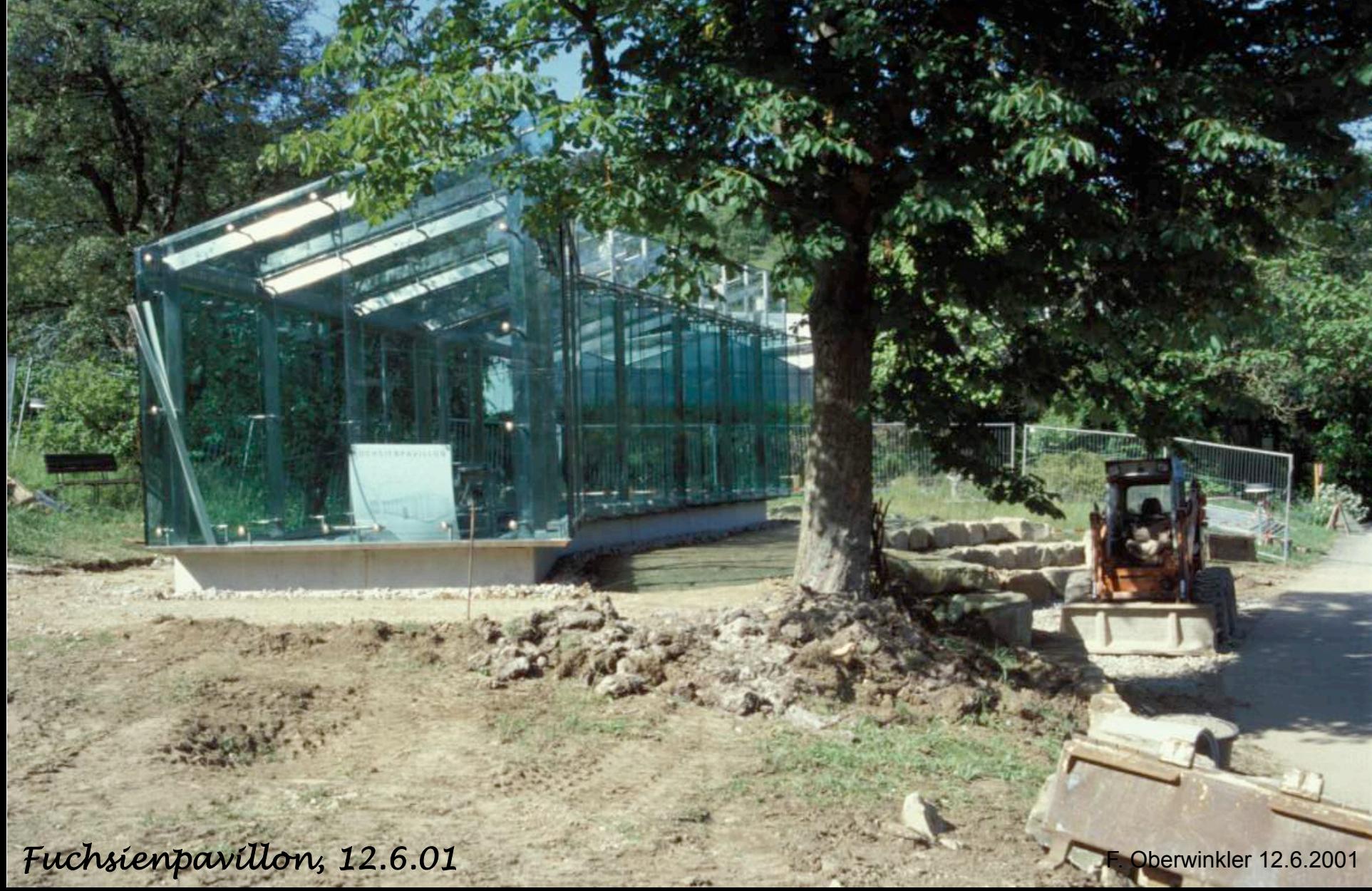
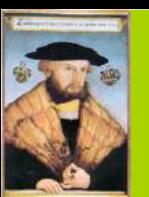

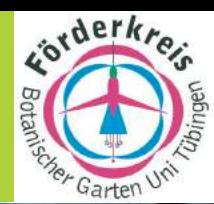

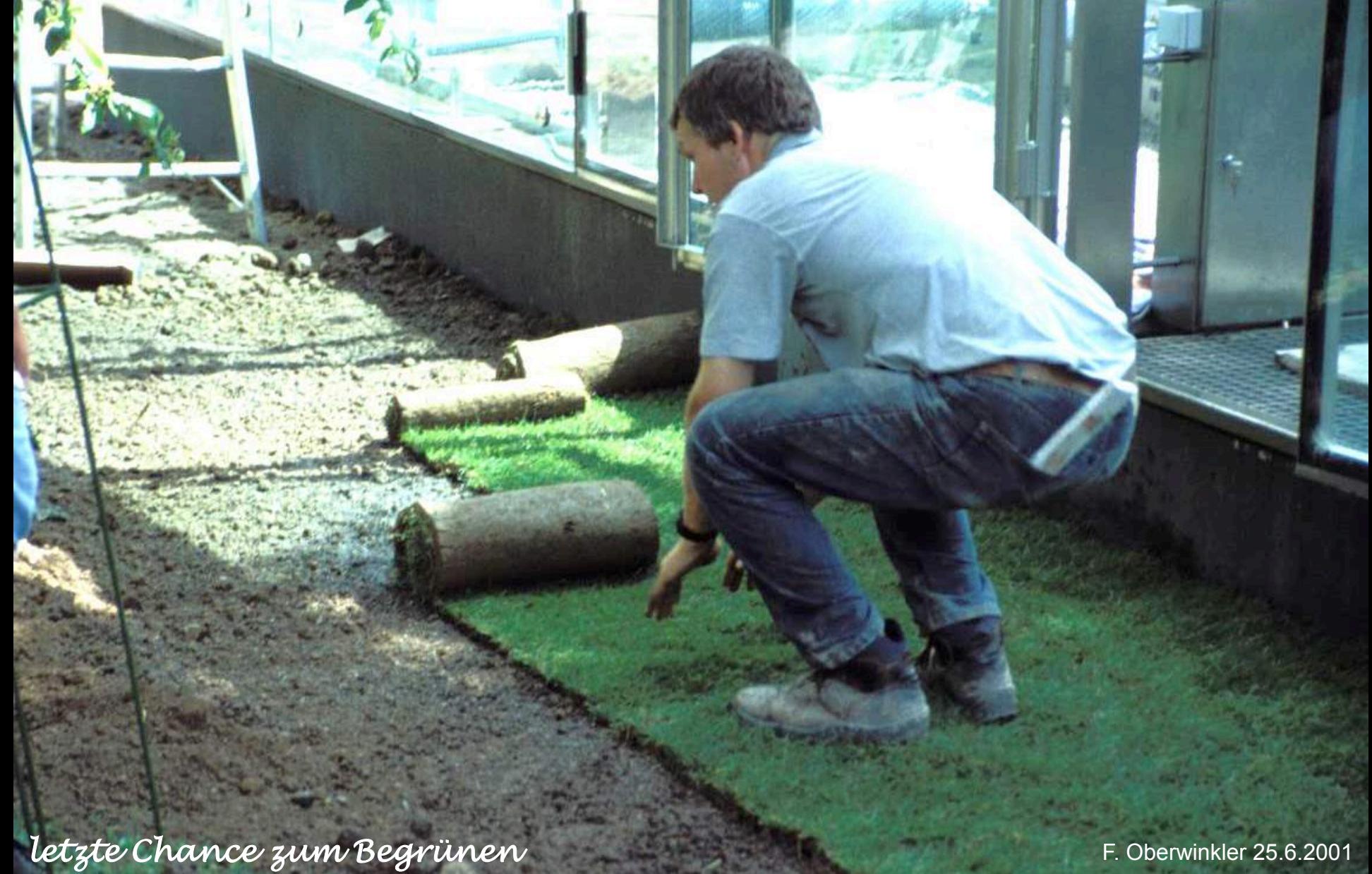

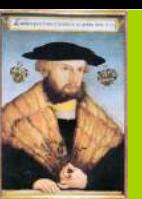

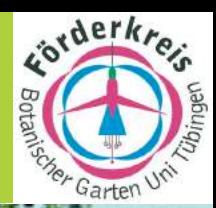

# **Garten und Stadt im Fuchsienzauber**

*Fuchsiengarten Stephan* 

Oberwinkler 10.7.2001

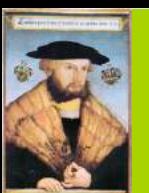

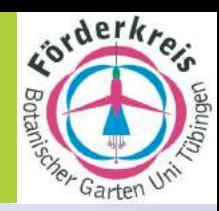

# **Garten und Stadt im Fuchsienzauber**

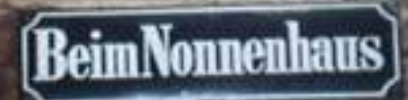

M. Koepke 13.7.2001

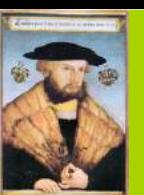

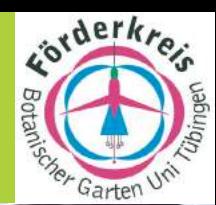

# **Garten und Stadt im Fuchsienzaub**

Koepke 13.7.2001

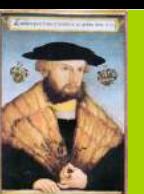

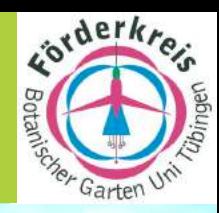

叭 Gedränge anv Festtag **Findelson Communist Communist F. Oberwinkler** 13.7.2001

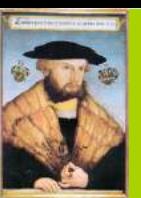

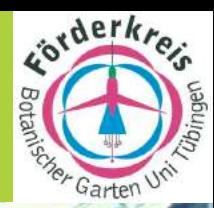

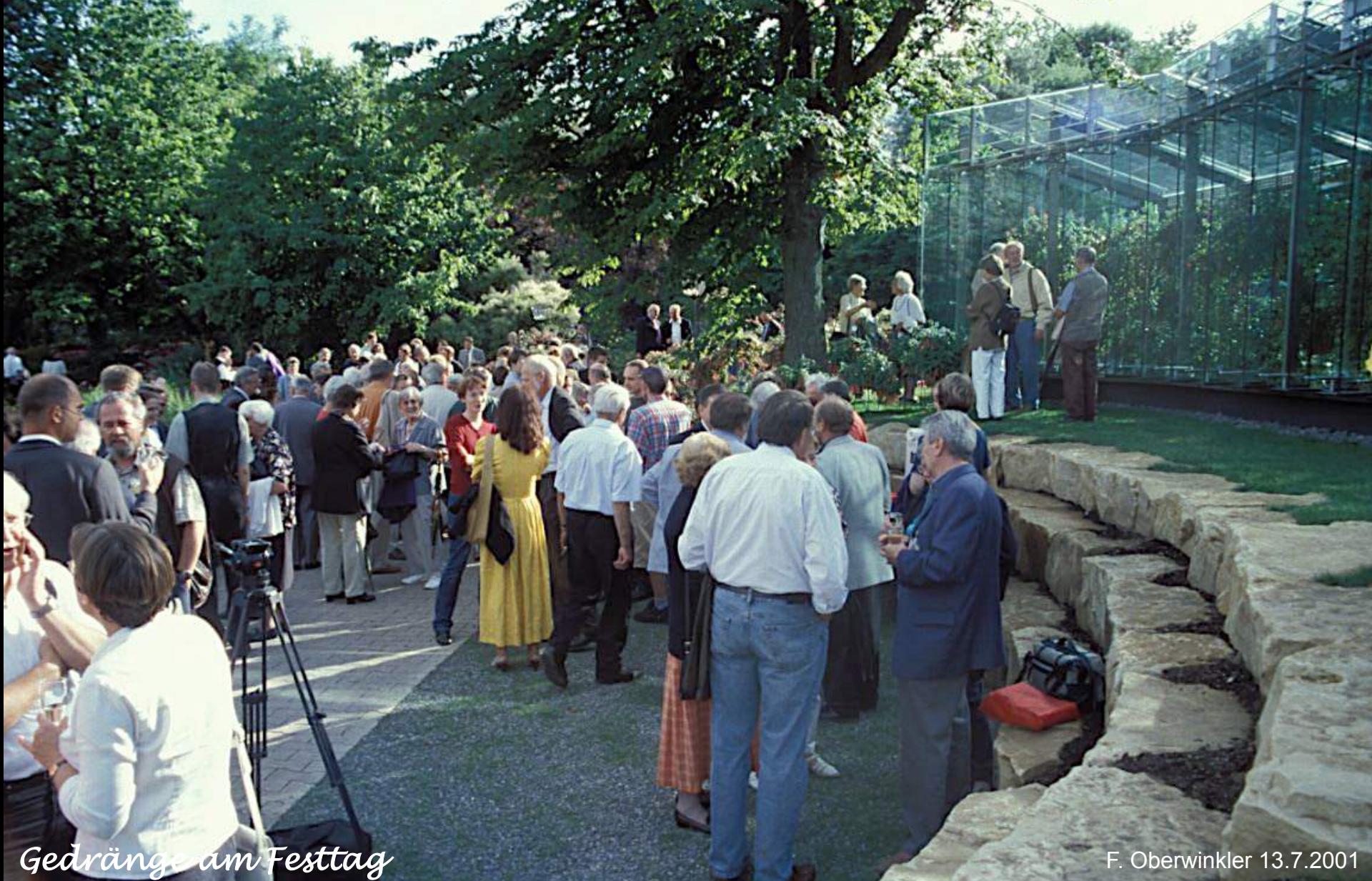

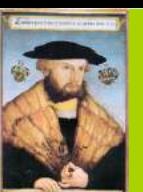

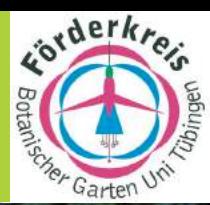

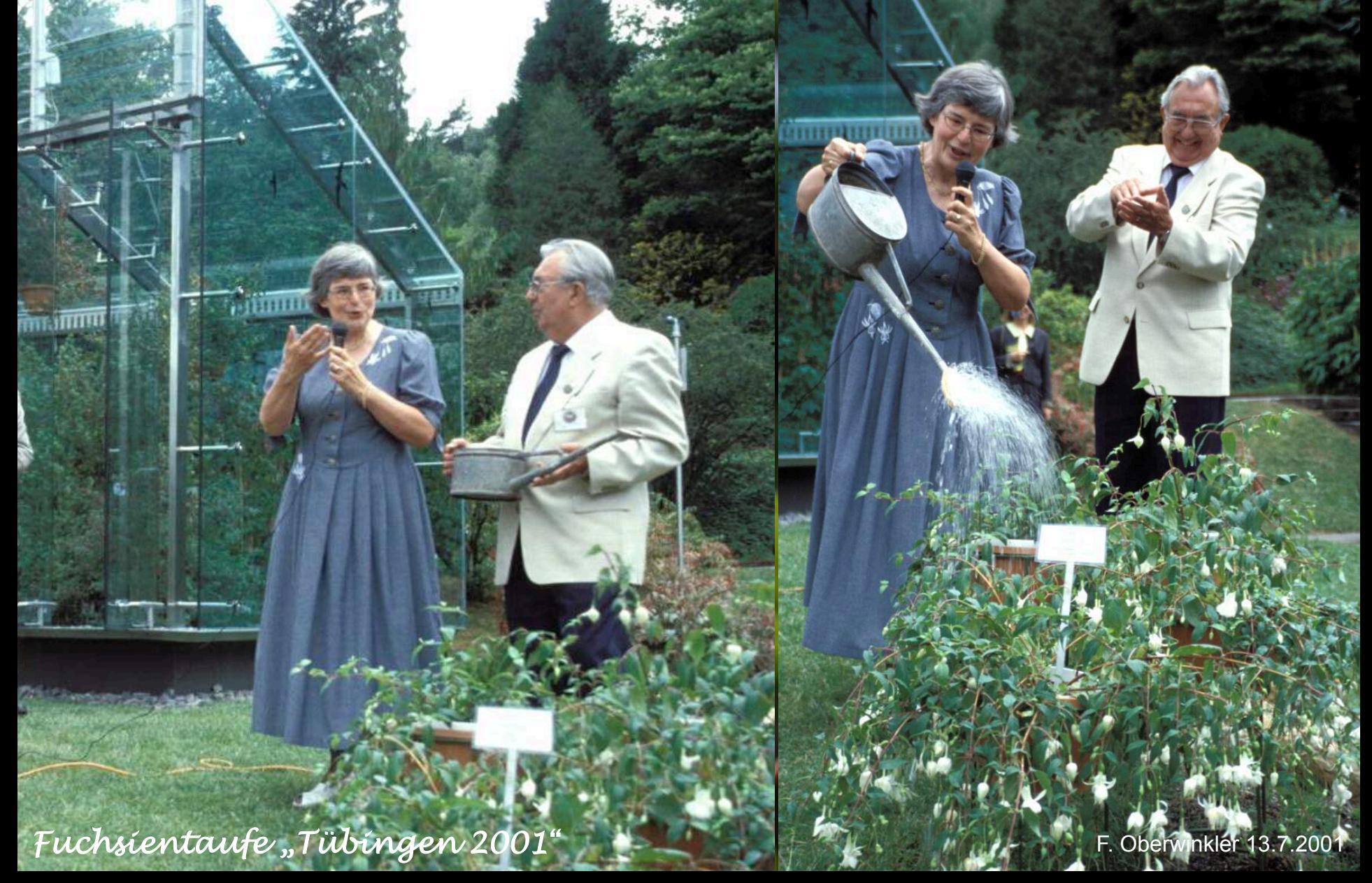

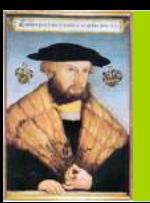

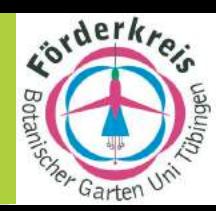

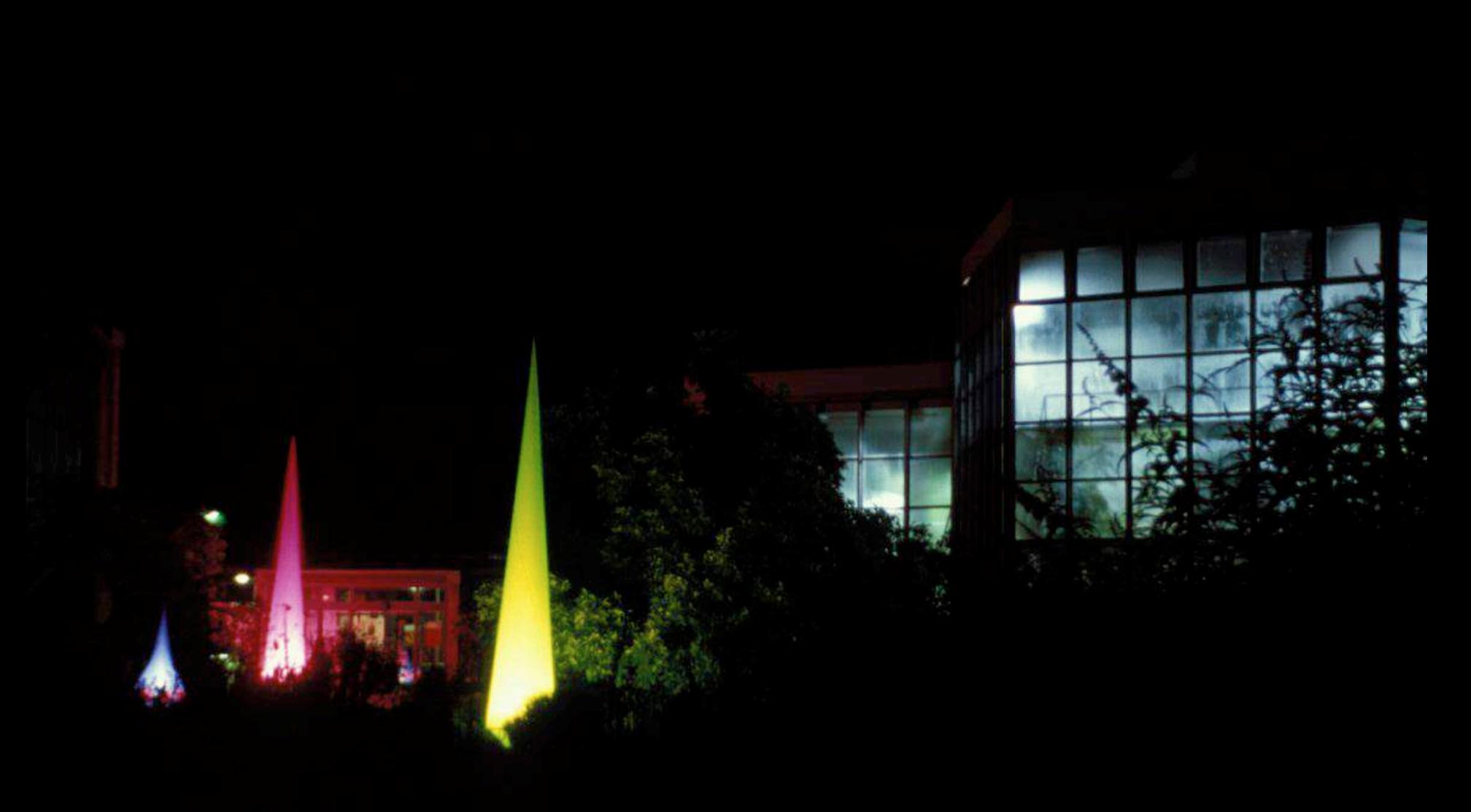

*Festbeleuchtung in der Festnacht* F. Oberwinkler 13.7.2001

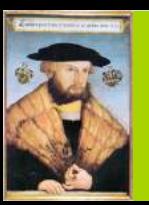

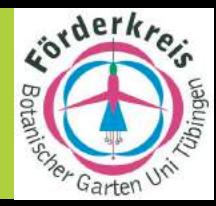

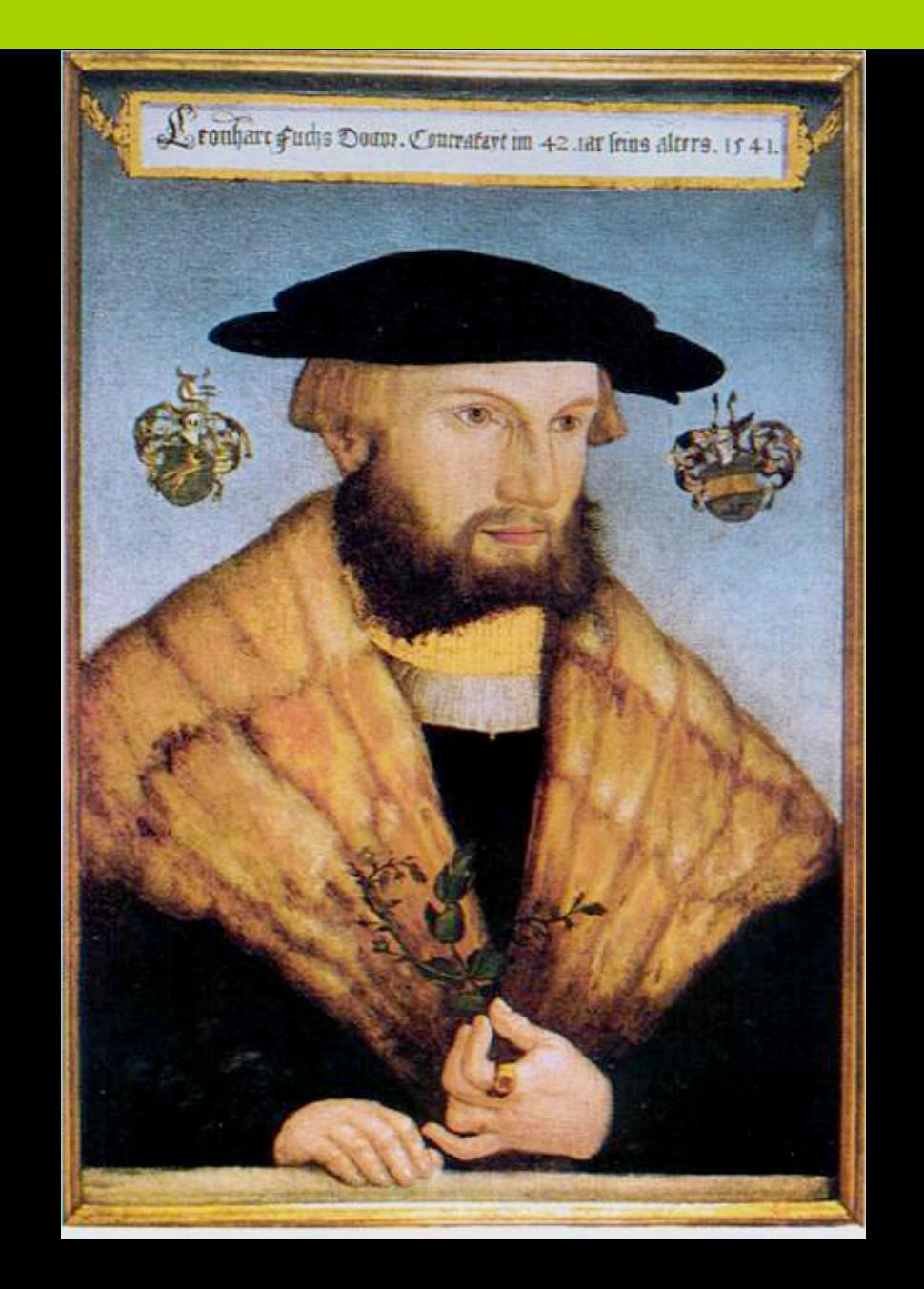

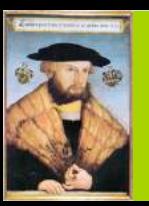

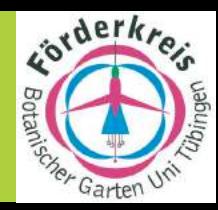

Leonhart Fuchs<sup>dom hare fude Down. Connectert im 42.181 frase alores. 15 41.</sup> *gewidmet:* 

*Und siehst du eine Fuchsie blühen, gedenke sein, des Namen sie darf tragen! Er war es, der in längst vergang*'*nen Tagen der Wissenschaft gedient* 

 *mit innigem Bemühen, um Land und Leuten neuen Weg zu weisen. Als Arzt und Pflanzenkundiger gleichermaßen ist er bis auf den heutigen Tag zu preisen.* 

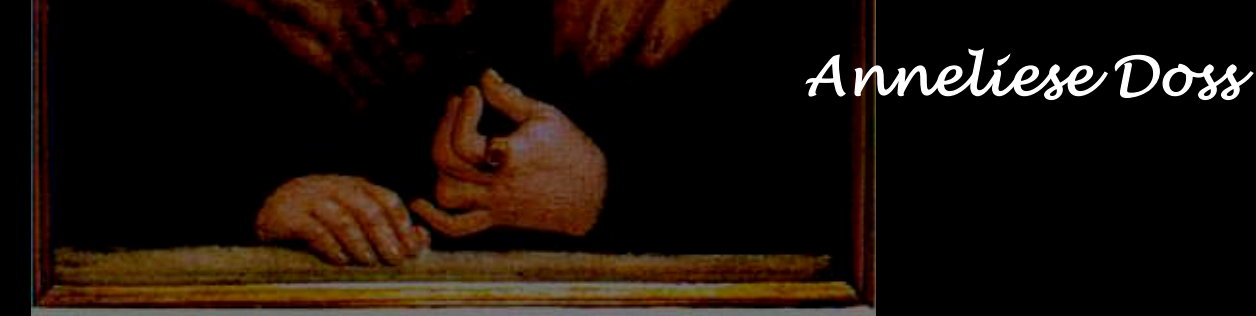

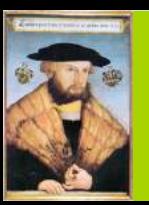

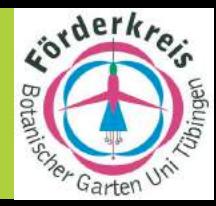

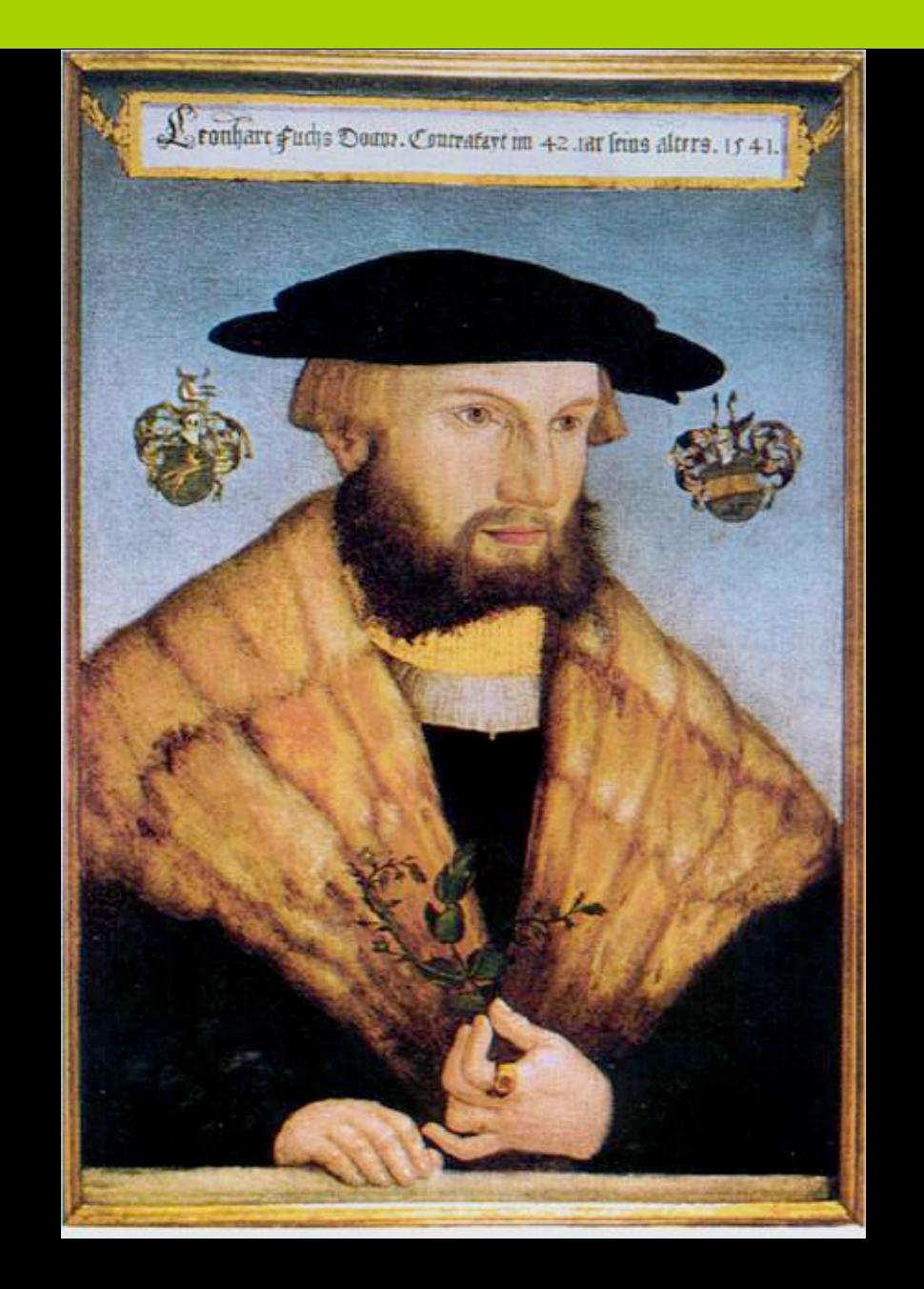